# Cal**SAWS**

California Statewide Automated Welfare System

# **Design Document**

## SCR CA-204747 & CIV-818

Update Time Limit Batches to not create 48 MTC for parents that are under 18 years

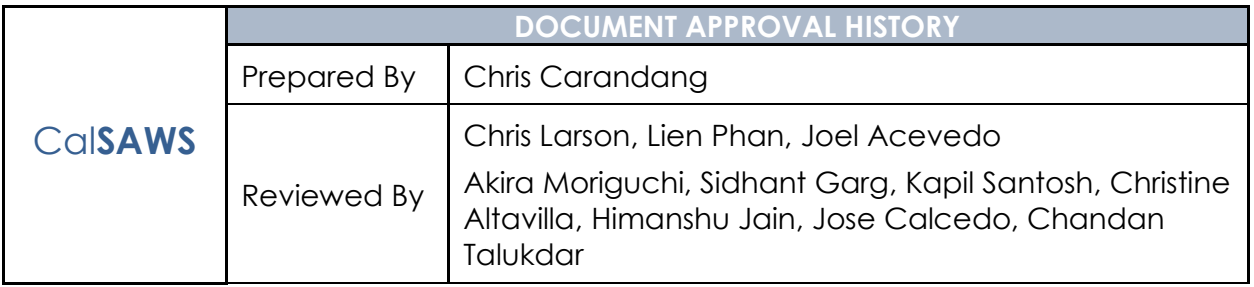

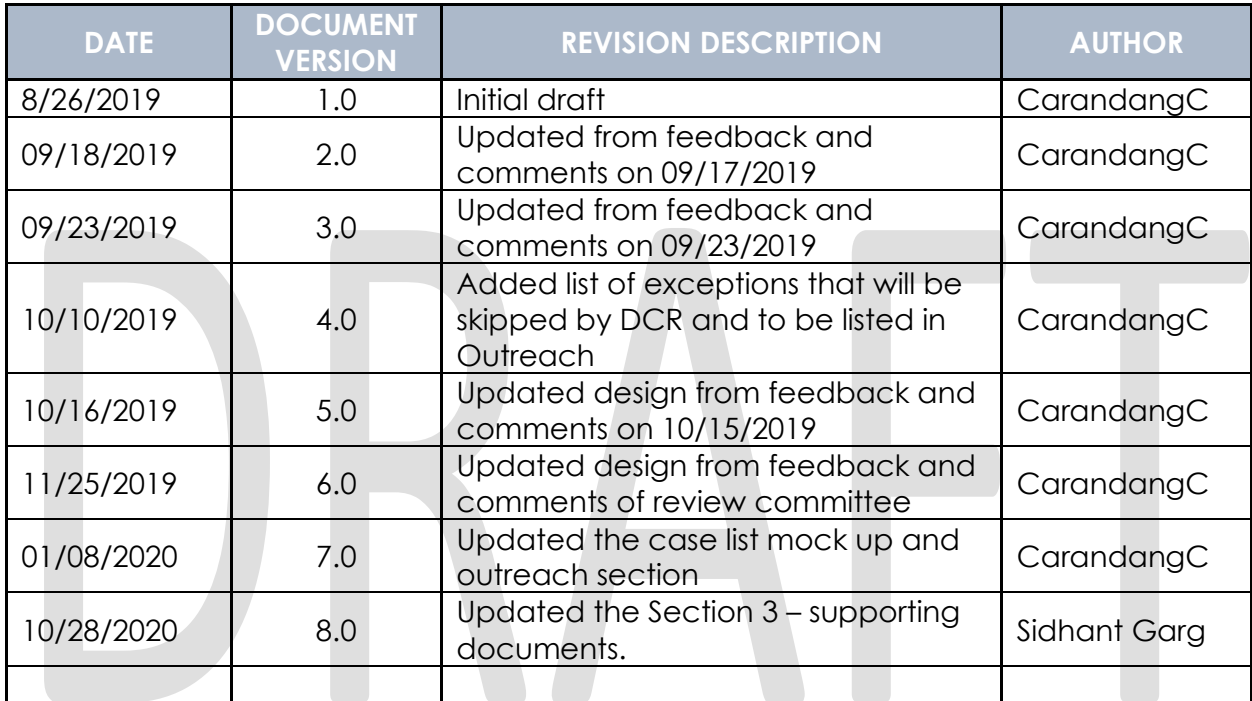

## **Table of Contents**

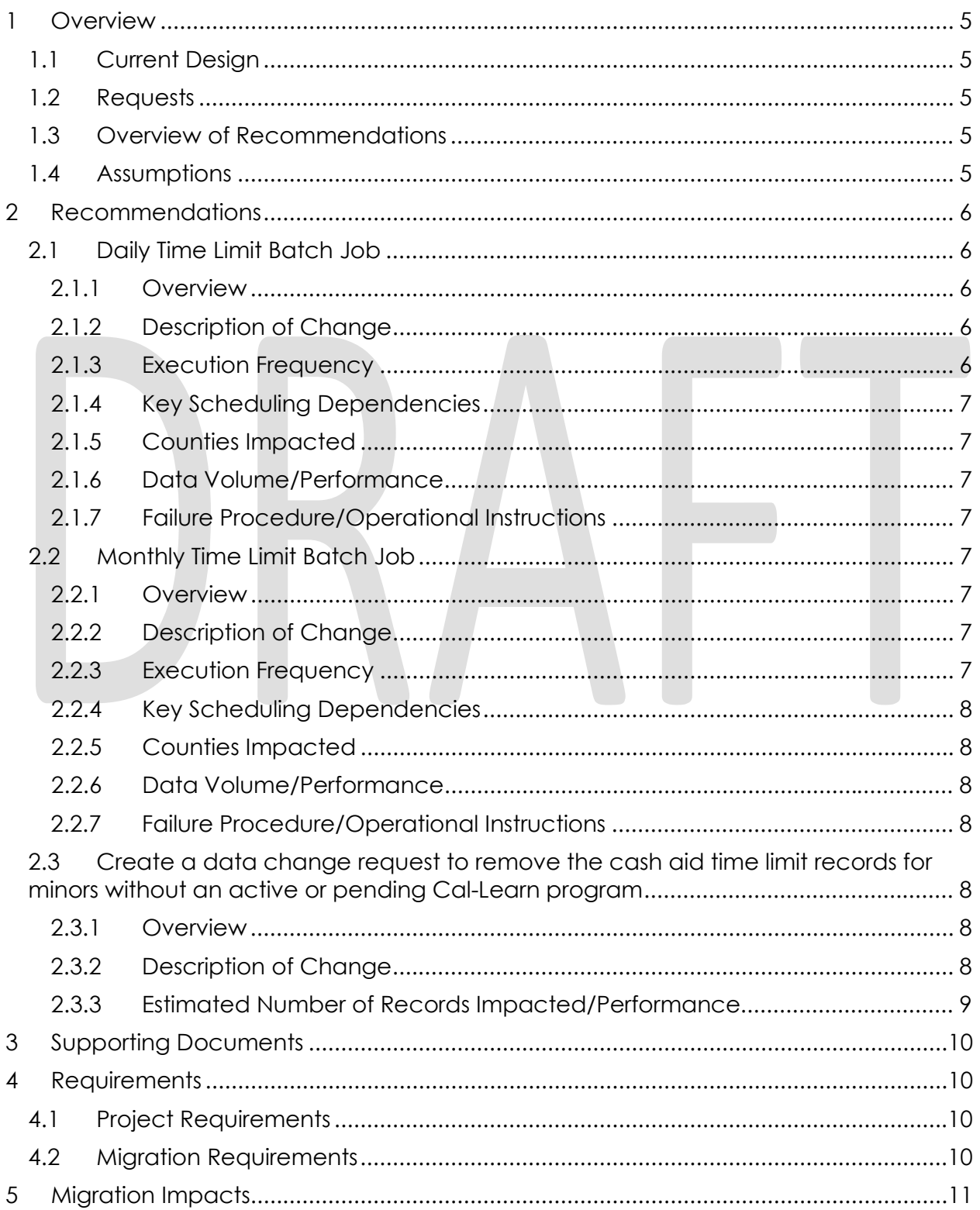

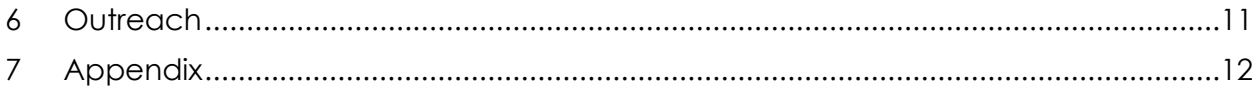

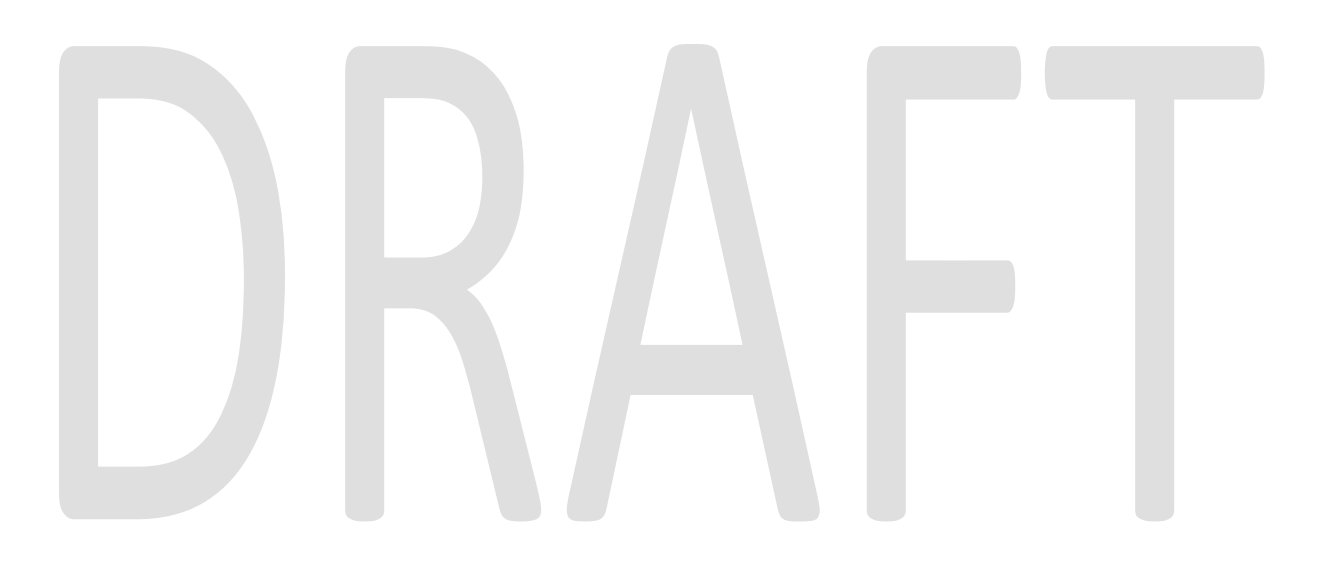

## <span id="page-4-0"></span>**1 OVERVIEW**

This document outlines the changes to be implemented in the CalWORKs time limit functionality to stop the clock from counting towards the CalWORKs time limit requirement for a person under 18 years old active in CalWORKs and marked as an adult without an active or pending Cal-Learn program for the effective month. The CalWORKs time limit exception for persons under 18 years old is provisioned in the State regulations under section 42-302.1.

#### <span id="page-4-1"></span>**1.1 Current Design**

A cash aid time limit record is automatically getting created in the system for a person under 18 years old active in CalWORKs and marked as an adult without an active or pending Cal-Learn program for the effective month. This causes the CalWORKs clock to tick towards the months of aid when ideally it should not occur. As a result, it makes the person ineligible to CalWORKs after reaching the time limit requirement when that person should be receiving benefits.

#### <span id="page-4-2"></span>**1.2 Requests**

A cash aid time limit record should not be created for a person under 18 years old active in CalWORKs and marked as an adult without an active or pending Cal-Learn program for the effective month. This logic stops the tick for CalWORKS clock.

**Note**: A cash aid time limit record should continue to be created for a person under 18 years old who has active CW program marked as an Adult and has an active Cal-Learn program. This logic will have their TANF clock tick. The worker adds the 308 Exemption that will stop the CalWORKs and WTW clock but the TANF clock still ticks. The batch time limit also automatically adds the 308 exemption when Work Registration Exempt is determined by EDBC.

#### <span id="page-4-3"></span>**1.3 Overview of Recommendations**

- Create a DCR to remove the cash aid time limit records for persons under 18 years old on the first day of the time limit month who are active in CalWORKs and marked as an adult without an active or pending Cal-Learn program for the effective month.
- Modify both the daily and monthly time limit batch jobs to stop creating time limit record for persons under 18 years old on the first day of the time limit month active in CalWORKs and marked as an adult without an active or pending Cal-Learn program for the effective month.

#### <span id="page-4-4"></span>**1.4 Assumptions**

• When a worker changes DOB making the person a minor, we are not capturing that change in order to remove cash aid time limit months. The worker will have to manually update and delete the months after the EDBC has been ran.

- WDTIP has no record of the rejected months for those persons under 18 without Cal-Learn program, and we are not sending the transaction to delete the records to WDTIP.
- The existing functionality for any discrepancy between WDTIP and the system will be handled manually by users.

## <span id="page-5-0"></span>**2 RECOMMENDATIONS**

Modify the daily and monthly time limit batch jobs to stop creating cash aid time limit records for persons under 18 years old active in CalWORKs and marked as an adult without an active or pending Cal-Learn program for the effective month. Moreover, create a data change request to remove existing time limit records for the same criteria.

#### <span id="page-5-2"></span><span id="page-5-1"></span>**2.1 Daily Time Limit Batch Job**

#### **2.1.1 Overview**

The daily time limit batch job is an existing batch job that runs on a daily basis and determines the time clock for past benefit month due to retroactive changes. This batch job creates time limit record for a person who is marked as an adult. If a time clock already exists for the effective month, the program makes no changes. This batch job needs to be modified in order to stop creating cash aid time limit record for persons under 18 years old.

#### <span id="page-5-3"></span>**2.1.2 Description of Change**

Modify the daily time limit batch job to stop creating cash aid time limit record for CalWORKs that meets ALL the following criteria:

- a. The person is under 18 years old on the first day of the time limit month, and
- b. The person is active in CalWORKs and marked as an adult for the effective month, and
- c. The person does not have an active or pending Cal-Learn program for the effective month.

#### <span id="page-5-4"></span>**2.1.3 Execution Frequency**

No change.

#### <span id="page-6-0"></span>**2.1.4 Key Scheduling Dependencies**

<span id="page-6-1"></span>No change.

#### **2.1.5 Counties Impacted**

<span id="page-6-2"></span>All counties.

#### **2.1.6 Data Volume/Performance**

<span id="page-6-3"></span>No change.

#### **2.1.7 Failure Procedure/Operational Instructions**

No change.

#### <span id="page-6-5"></span><span id="page-6-4"></span>**2.2 Monthly Time Limit Batch Job**

#### **2.2.1 Overview**

The monthly time limit batch job is an existing batch job that runs on a monthly basis after the program cut-off date and determines the time clock for continuing cases for the next benefit month. This batch job creates time limit record for a person who is marked as an adult. If a time clock already exists for the benefit month, the program makes no changes. This batch job needs to be modified in order to stop creating cash aid time limit record for persons under 18 years old.

#### <span id="page-6-6"></span>**2.2.2 Description of Change**

Modify the monthly time limit batch job to stop creating cash aid time limit record for CalWORKs that meets ALL the following criteria:

- a. The person is under 18 years old on the first day of the time limit month, and
- b. The person is active in CalWORKs and marked as an adult for the effective month, and
- c. The person does not have an active or pending Cal-Learn program for the effective month.

#### <span id="page-6-7"></span>**2.2.3 Execution Frequency**

No change.

#### <span id="page-7-0"></span>**2.2.4 Key Scheduling Dependencies**

<span id="page-7-1"></span>No change.

#### **2.2.5 Counties Impacted**

<span id="page-7-2"></span>All counties.

#### **2.2.6 Data Volume/Performance**

<span id="page-7-3"></span>No change.

#### **2.2.7 Failure Procedure/Operational Instructions**

No change.

#### <span id="page-7-5"></span><span id="page-7-4"></span>**2.3 Create a data change request to remove the cash aid time limit records for minors without an active or pending Cal-Learn program**

#### **2.3.1 Overview**

There are existing cash aid time limit records created by the Daily and Monthly Time Limit batch jobs for persons under 18 years old active in CalWORKs and marked as an adult without an active Cal-Learn program for the effective month. By removing these records, the month on aid will not count against the time limit for CalWORKs.

#### <span id="page-7-6"></span>**2.3.2 Description of Change**

The data change request will remove the cash aid time limit records for CalWORKs from the database table that meets ALL the following criteria:

- a. The person is under 18 years old on the first day of the time limit month, and
- b. The person is active in CalWORKs and marked as an adult for the effective month, and
- c. The person does not have an active or pending Cal-Learn program any time during the effective month, and
- d. The cash aid time limit record is not associated with any of the below exceptions:

100 - FTP immunization verif.

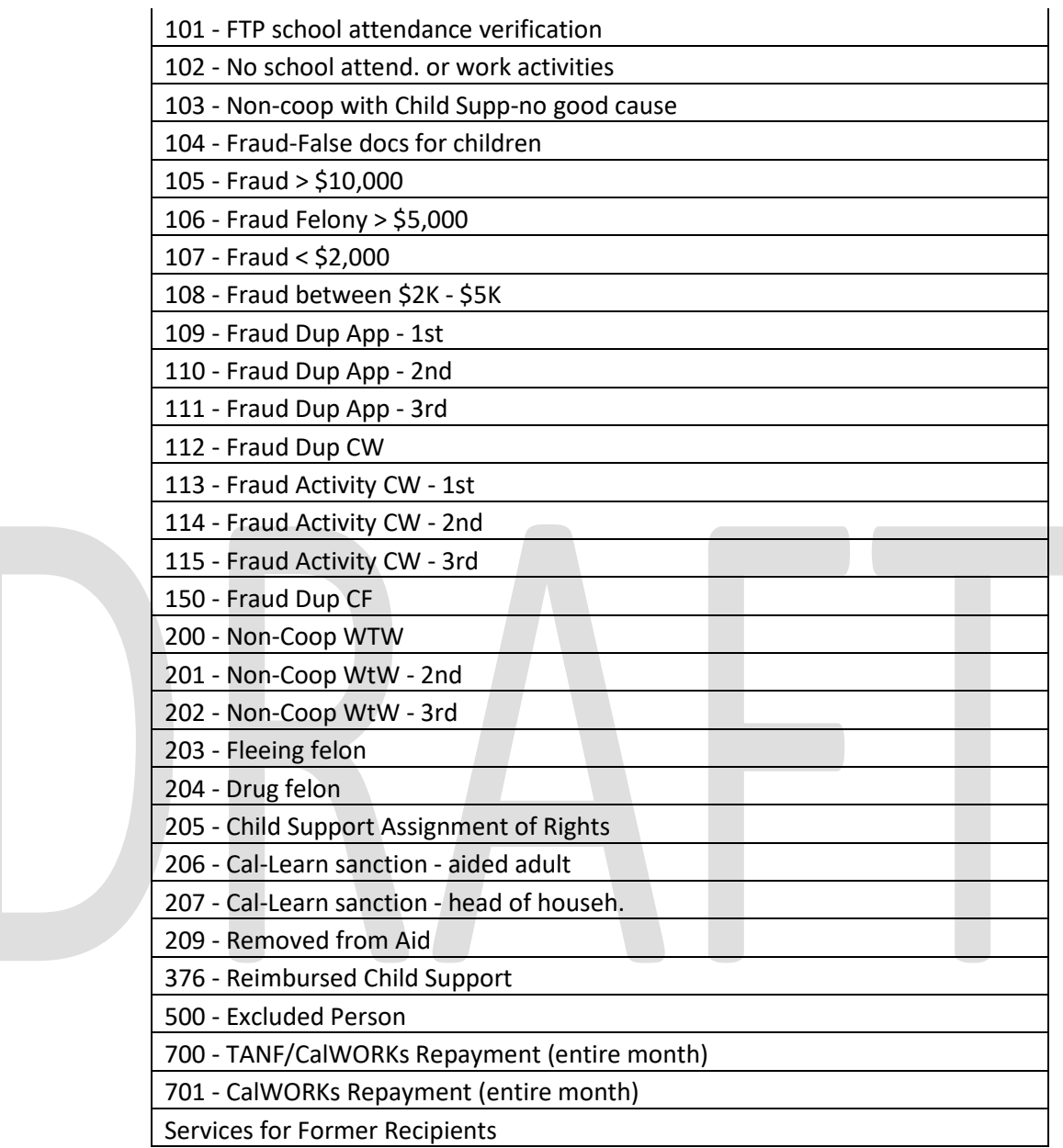

#### <span id="page-8-0"></span>**2.3.3 Estimated Number of Records Impacted/Performance**

The data change request will impact approximately 12K cash aid time limit records in C-IV counties and 1K in LRS county.

## <span id="page-9-0"></span>**3 SUPPORTING DOCUMENTS**

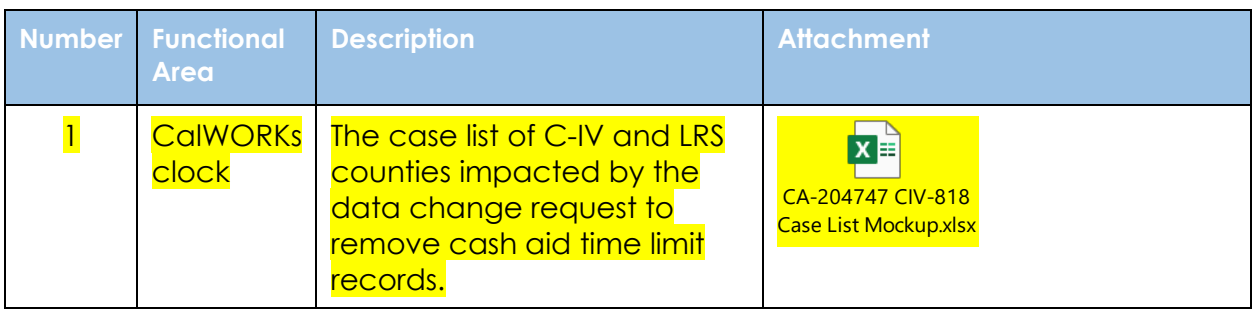

## <span id="page-9-1"></span>**4 REQUIREMENTS**

## <span id="page-9-2"></span>**4.1 Project Requirements**

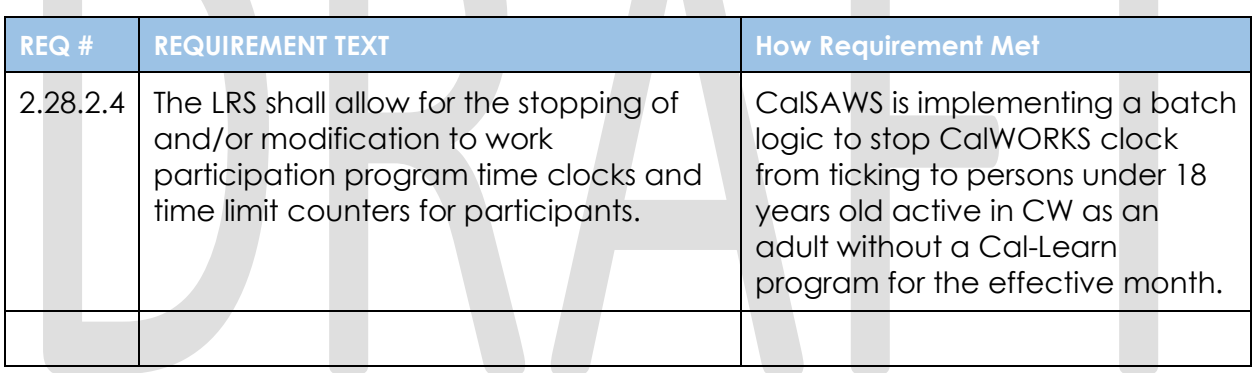

## <span id="page-9-3"></span>**4.2 Migration Requirements**

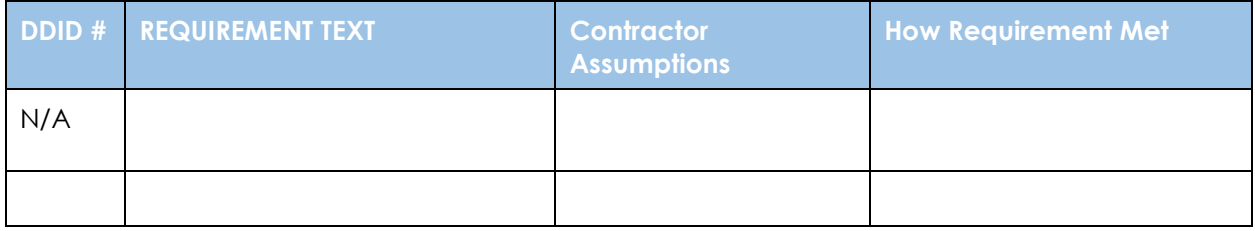

## <span id="page-10-0"></span>**5 MIGRATION IMPACTS**

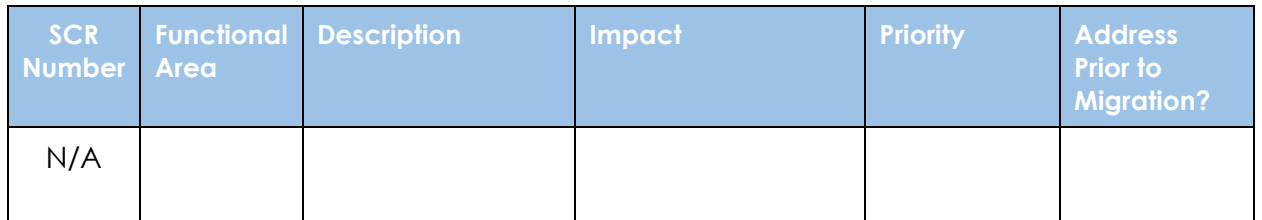

## <span id="page-10-1"></span>**6 OUTREACH**

A case list of cash aid time limit records that will be removed by the DCR, and those records that will be skipped associated with the exceptions listed in section 2.3.2 will be provided to all the impacted counties. The following columns will be included in the file:

- a. COUNTY\_CODE
- b. DISTRICT\_OFFICE
- c. Region
- d. CASE\_NAME
- e. CASE\_NUMBER
- f. MEMBER\_LAST\_NAME
- g. MEMBER\_FIRST\_NAME
- h. MEMBER\_DOB
- i. MEMBER\_AGE
- j. MEMBER\_CIN
- k. CALWORKS\_PROGRAM\_STATUS
- l. LAST\_CalWORKs\_WORKER\_ID
- m. MEMBER\_ROLE
- n. MEMBER\_ROLE\_REASON
- o. MEMBER\_PROGRAM\_STATUS
- p. WTW\_REP\_PROGRAM\_STATUS
- q. TIME\_LIMIT\_EFFECTIVE\_DATE
- r. EXCEPTION REASON
- s. COUNT\_OF\_TIME\_LIMIT\_EFF\_MONTH
- t. LAST\_WTW\_REP\_WORKER\_ID

A summary of removed and skipped exception records will be provided with the following columns:

- a. Exception Reason
- b. Count
- c. Grand Total

## <span id="page-11-0"></span>**7 APPENDIX**

N/A

Cal**SAWS**

California Statewide Automated Welfare System

# **Design Document**

# CIV-102275

Convert the Engagement and Longitudinal Analysis Reports in Business Intelligence to be On-Request Reports

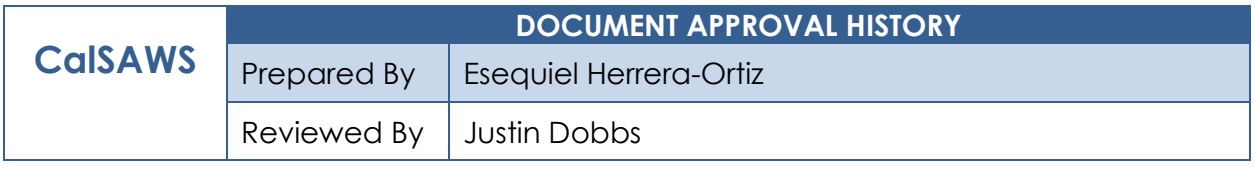

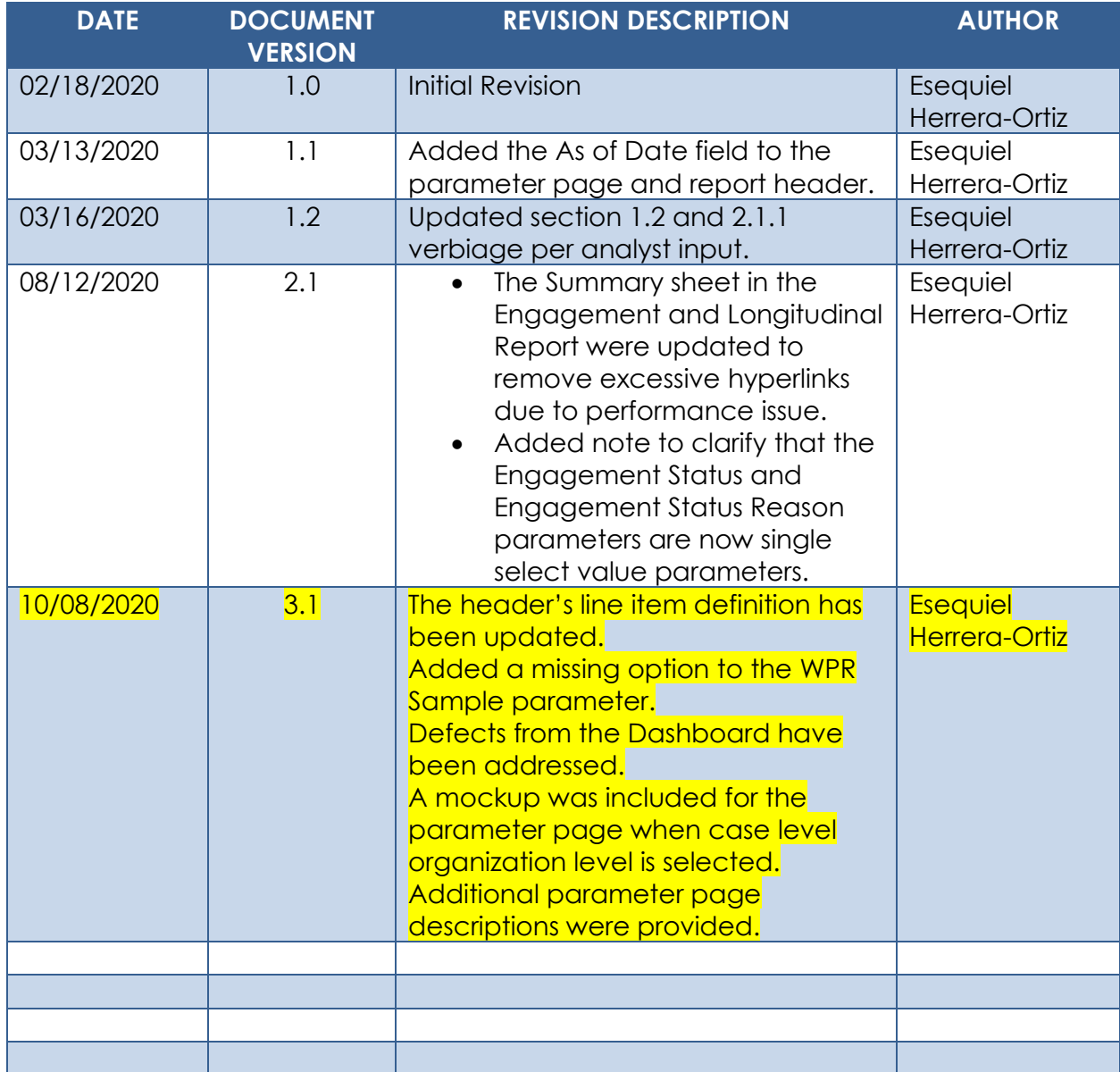

## **Table of Contents**

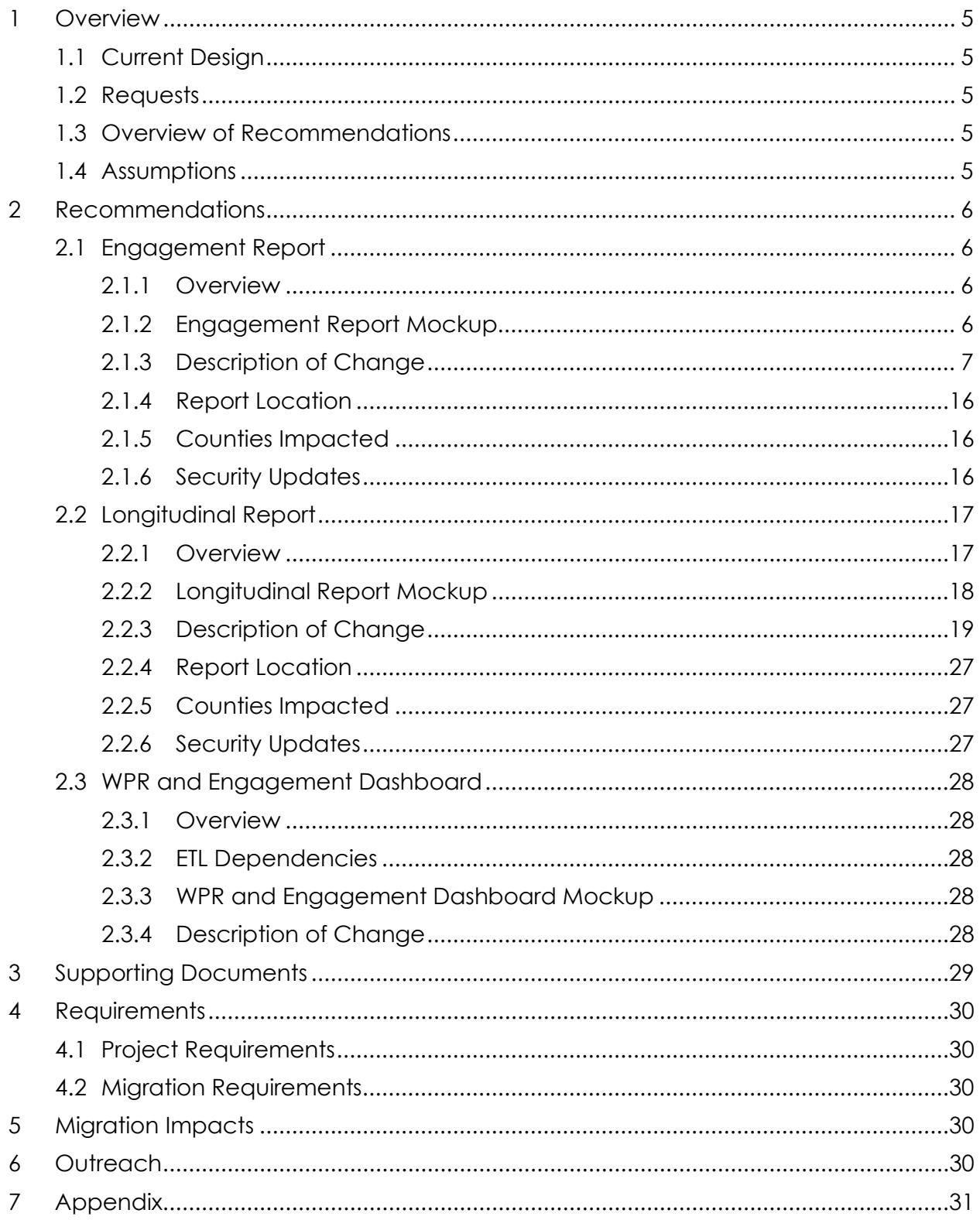

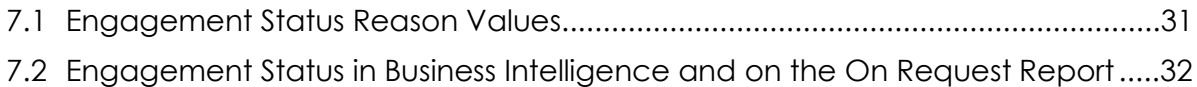

## <span id="page-16-0"></span>**1 OVERVIEW**

The purpose of this SCR is to outline the process in which the Engagement and Longitudinal Analysis Reports will be converted from Business Intelligence reports to On-Request reports.

#### <span id="page-16-1"></span>**1.1 Current Design**

The Engagement and the Longitudinal Analysis reports are Business intelligence reports found under the WPR and Engagement Dashboard in the Engagement Analysis tab. These reports have work participation rate statistics and engagement information. The reports display summary counts which can then be drilled down to case level information.

Engagement Report – Displays comparative engagement at different points of time. The report displays a count of the number of people engaged by WTW status and activity status.

Longitudinal Report – Displays engagement information for a filtered set of people over a period like the Engagement Report, however this report tracks the same group through time as opposed to a different group at different points in time.

#### <span id="page-16-2"></span>**1.2 Requests**

1. Convert the Engagement and Longitudinal reports into traditional On-Request reports. This will make the reports more easily accessible by reducing the number of clicks needed to access the report.

#### <span id="page-16-3"></span>**1.3 Overview of Recommendations**

- 1. Implement On-Request parameter pages for the two reports.
- 2. Modify the report template as needed to function as On-Request reports.
- 3. Deactivate the Engagement Analysis tab within the WPR and Engagement Dashboard.
- 4. Fix a defect which is causing the Longitudinal Report's Summary and Detail sheet results to change every time the report is generated due to a race condition. The same issue was fixed on the Engagement report with CIV-105632.

#### <span id="page-16-4"></span>**1.4 Assumptions**

- 1. The Engagement Analysis tab in the WPR and Engagement dashboard, which is made inaccessible in this SCR, will not be ported over to CalSAWS.
- 2. The multi select parameters will be reintroduced when the report is converted to the new Qlik reporting tool in CA-216625. For the On Request version of the report a user can manually apply filters in the detail sheet which will satisfy the need to filter through the data.

## <span id="page-17-0"></span>**2 RECOMMENDATIONS**

The Business Intelligence Engagement and Longitudinal Analysis reports will be converted to On-Request reports. New templates will be created to read from the existing data set. New On-Request parameter pages will be created for the reports.

#### <span id="page-17-2"></span><span id="page-17-1"></span>**2.1 Engagement Report**

#### **2.1.1 Overview**

The Engagement Report will be converted to an On-Request report. Due the difference in the reporting tool, there will be some differences in the template design as well as parameters available. The base population will remain the same. All historical data will remain available.

#### <span id="page-17-3"></span>**2.1.2 Engagement Report Mockup**

| Butte                                                                            |                                  |                                   |                                  |                                  |          |                                      |                                            |                                                      |      |                                  |                                 |          |                     |                                             |                                     |                                  |
|----------------------------------------------------------------------------------|----------------------------------|-----------------------------------|----------------------------------|----------------------------------|----------|--------------------------------------|--------------------------------------------|------------------------------------------------------|------|----------------------------------|---------------------------------|----------|---------------------|---------------------------------------------|-------------------------------------|----------------------------------|
| Run Date: JUN-30-19 05:53 PM                                                     |                                  |                                   |                                  |                                  |          |                                      |                                            |                                                      |      |                                  |                                 |          |                     |                                             |                                     |                                  |
| <b>Organization: COUNTY Butte</b>                                                |                                  |                                   |                                  |                                  |          |                                      |                                            |                                                      |      |                                  |                                 |          |                     |                                             |                                     |                                  |
| As of Date: 03/12/2020                                                           |                                  |                                   |                                  |                                  |          |                                      |                                            |                                                      |      |                                  |                                 |          |                     |                                             |                                     |                                  |
|                                                                                  |                                  |                                   |                                  |                                  |          |                                      |                                            |                                                      |      |                                  |                                 |          |                     |                                             |                                     |                                  |
| <b>Engagement Status:</b>                                                        | <b>Engagement Status Reason:</b> |                                   |                                  |                                  |          |                                      | <b>WPR Sample:</b>                         | <b>Include Safety Net:</b>                           |      |                                  |                                 |          |                     |                                             |                                     |                                  |
| All                                                                              | All                              |                                   |                                  |                                  |          | No                                   |                                            | Yes                                                  |      |                                  |                                 |          |                     |                                             |                                     |                                  |
|                                                                                  |                                  |                                   |                                  |                                  |          |                                      |                                            |                                                      |      |                                  |                                 |          |                     |                                             |                                     |                                  |
|                                                                                  | <b>Base Date</b><br>01/01/2019   | %                                 | <b>Comp Date 1</b><br>02/01/2019 | %                                |          | Diff                                 | <b>Comp Date 2</b><br>03/01/2019           | %                                                    | Diff | <b>Comp Date 3</b><br>04/01/2019 | 96                              | Diff     |                     | $01/01/2019 - 02/01/2019$<br><b>Average</b> | %                                   |                                  |
| <b>Total Programs</b>                                                            |                                  | $\mathbf{0}$                      | 0%                               | $\overline{0}$                   | 0%       | $\mathbf 0$                          |                                            | 0%<br>$\bf{0}$                                       |      | $\mathbf 0$                      | $\overline{0}$                  | 0%       | $\mathbf 0$         |                                             | $\mathbf{0}$                        | 0%                               |
| Exempt                                                                           |                                  | 0                                 | 0%                               | $\bf{0}$                         | 0%       | $\pmb{0}$                            | $\bullet$                                  | 0%                                                   |      | 0                                | $\bf{0}$                        | 0%       | $\mathbf 0$         |                                             | $\mathbf{0}$                        | OR                               |
| 60 years of age or Older                                                         |                                  | O                                 | 0%                               | o                                | n%       | $\Omega$                             | $\bullet$                                  | 0%                                                   |      | $\bullet$                        | $\pmb{0}$                       | 0%       | o                   |                                             | $\pmb{\mathsf{o}}$                  | œ                                |
| Aided Non-parent Relative caring for at risk<br>child                            |                                  | $\ddot{\mathbf{0}}$               | 0%                               | $\ddot{\mathbf{0}}$              | 0%       | $\mathbf{a}$                         | $\mathbf{0}$                               | 0%                                                   |      | ö                                | $\ddot{\mathbf{0}}$             | 0%       | $\ddot{\mathbf{0}}$ |                                             | $\theta$                            | o9                               |
| Care of 2 or More Children Under Age 6                                           |                                  | $\bullet$                         | 0%                               | $\bullet$                        | 0%       | $\bullet$                            |                                            | $\bullet$<br>0%                                      |      | $\ddot{\mathbf{0}}$              | $\bullet$                       | 0%       | $\bullet$           |                                             | $\mathbf 0$                         | O <sub>3</sub>                   |
| Care of Child Age 12-23 Months                                                   |                                  | o                                 | 0%                               | $\pmb{\mathsf{o}}$               | 0%       | $\pmb{\mathsf{o}}$                   |                                            | $\pmb{\mathsf{o}}$<br>0%                             |      | o                                | $\pmb{\mathsf{o}}$              | 0%       | o                   |                                             | $\pmb{\mathsf{o}}$                  | OS                               |
| Care of a child 23 months or younger                                             |                                  | 0                                 | 0%                               | o                                | 0%       | $\bullet$                            |                                            | 0%<br>Ō                                              |      | o                                | $\bullet$                       | 0%       | ö                   |                                             | $\bullet$                           | O <sup>S</sup>                   |
| Care of First Child<br>Care of Subsequent Child(ren)                             |                                  | o<br>0                            | 0%<br>0%                         | o<br>0                           | 0%<br>0% | $\pmb{0}$<br>$\bullet$               | $\bullet$<br>$\mathbf{0}$                  | 0%<br>0%                                             |      | Ō<br>0                           | $\pmb{0}$<br>0                  | 0%<br>0% | o<br>٥              |                                             | $\pmb{\mathsf{o}}$<br>$\mathbf{0}$  | O <sup>9</sup><br>O5             |
| Cares for HH Member Mental/Physically                                            |                                  |                                   | 0%                               |                                  | 0%       | $\bullet$                            |                                            | 0%                                                   |      | 0                                |                                 | 0%       |                     |                                             |                                     | 0%                               |
| Impaired<br>Federal Soc Sec Disability Ins                                       |                                  | Ō<br>Ō                            | 0%                               | $\bullet$<br>$\ddot{\mathbf{0}}$ | 0%       | $\bullet$                            | $\ddot{\mathbf{0}}$<br>$\ddot{\mathbf{0}}$ | 0%                                                   |      | Ō                                | $\mathbf{a}$<br>$\bullet$       | 0%       | ö<br>ö              |                                             | $\ddot{\mathbf{0}}$<br>$\mathbf{0}$ | oh                               |
| Non-Parent Caring for Disabled HH Member                                         |                                  | o                                 | 0%                               | $\bullet$                        | 0%       | $\mathbf 0$                          |                                            | $\bullet$<br>0%                                      |      | Ō                                | $\bullet$                       | 0%       | o                   |                                             | $\mathbf{0}$                        | 09                               |
| Parent Caring for Disabled HH Member                                             |                                  | 0                                 | 0%                               | 0                                | 0%       | $\mathbf{0}$                         |                                            | Ō<br>0%                                              |      | 0                                | 0                               | 0%       | 0                   |                                             | $\bf{0}$                            | 09                               |
| Physically/Mentally Incapacitated                                                |                                  | o                                 | 0%                               | $\bullet$                        | 0%       | $\bullet$                            | $\bullet$                                  | 0%                                                   |      | $\bullet$                        | $\pmb{0}$                       | 0%       | o                   |                                             | $\mathbf 0$                         | O)                               |
| Pregnant and Doctor states unable to work                                        |                                  | o                                 | 0%                               | $\pmb{\mathsf{o}}$               | 0%       | $\bullet$                            | $\bullet$                                  | 0%                                                   |      | $\bullet$                        | $\pmb{\mathsf{o}}$              | 0%       | $\bullet$           |                                             | $\pmb{\mathsf{o}}$                  | O9                               |
| <b>Exempt but Engaged</b>                                                        |                                  | $\overline{0}$<br>$\ddot{\Omega}$ | 0%<br>0%                         | $\Omega$<br>$\ddot{\mathbf{0}}$  | 0%<br>0% | $\Omega$<br>$\Omega$                 | $\Omega$<br>$\ddot{\mathbf{0}}$            | 0%<br>0%                                             |      | $\overline{0}$<br>ö              | $\Omega$<br>$\mathbf{a}$        | 0%<br>0% | $\Omega$<br>ö       |                                             | $\Omega$                            | n9<br>n9                         |
| <b>Not on Aid</b><br>Pending                                                     |                                  | Ō                                 | 0%                               | $\bullet$                        | 0%       | $\mathbf{0}$                         | $\ddot{\mathbf{0}}$                        | 0%                                                   |      | $\ddot{\mathbf{0}}$              | $\pmb{\mathfrak{o}}$            | 0%       | ö                   |                                             | $\Omega$<br>$\ddot{\mathbf{0}}$     | os                               |
| <b>Engageable</b>                                                                |                                  | $\bullet$                         | 0%                               | $\mathbf 0$                      | 0%       | $\mathbf 0$                          | $\mathbf 0$                                | 0%                                                   |      | $\bullet$                        | $\mathbf{0}$                    | 0%       | $\mathbf 0$         |                                             | $\mathbf 0$                         | 0 <sup>5</sup>                   |
| SIP                                                                              |                                  | 0                                 | 0%                               | 0                                | 0%       | $\pmb{0}$                            | $\mathbf 0$                                | 0%                                                   |      | 0                                | $\bullet$                       | 0%       | 0                   |                                             | $\pmb{0}$                           | O5                               |
| Non SIP                                                                          |                                  | 0                                 | 0%                               | $\mathbf 0$                      | 0%       | $\bullet$                            |                                            | $\bullet$<br>0%                                      |      | $\bullet$                        | $\bullet$                       | 0%       | o                   |                                             | $\bullet$                           | O9                               |
| Participating                                                                    |                                  | $\pmb{0}$                         | 0%                               | $\pmb{0}$                        | 0%       | $\pmb{\mathsf{0}}$                   |                                            | $\pmb{0}$<br>0%                                      |      | o                                | $\pmb{\mathsf{0}}$              | 0%       | $\pmb{\mathsf{0}}$  |                                             | $\pmb{0}$                           | O9                               |
| <b>Qualified Activities</b><br>Employment                                        |                                  | 0<br>٥                            | 0%<br>0%                         | $\bullet$<br>$\bullet$           | 0%<br>n% | $\bullet$<br>$\mathbf{a}$            | $\bullet$<br>$\Omega$                      | 0%<br>n%                                             |      | $\bullet$<br>Ō                   | $\circ$<br>$\bullet$            | 0%<br>n% | $\overline{0}$<br>ò |                                             | $\bullet$<br>$\mathbf{0}$           | O <sup>9</sup><br>O5             |
| Other Work                                                                       |                                  | ö                                 | 0%                               | $\ddot{\mathbf{0}}$              | 0%       | $\mathbf{0}$                         | $\ddot{\mathbf{0}}$                        | 0%                                                   |      | ö                                | $\ddot{\phantom{0}}$            | 0%       | ö                   |                                             | $\mathbf{0}$                        | 0%                               |
| <b>Vocational Education</b>                                                      |                                  | $\bullet$                         | 0%                               | $\bullet$                        | 0%       | $\bullet$                            |                                            | $\bullet$<br>0%                                      |      | Ō                                | $\bullet$                       | 0%       | $\bullet$           |                                             | $\mathbf 0$                         | O <sub>2</sub>                   |
| <b>Job Readiness</b>                                                             |                                  | 0                                 | 0%                               | $\pmb{0}$                        | 0%       | $\pmb{0}$                            |                                            | $\pmb{0}$<br>0%                                      |      | o                                | $\pmb{0}$                       | 0%       | o                   |                                             | $\pmb{0}$                           | O <sub>3</sub>                   |
| <b>Non-Core Activities</b>                                                       |                                  | o                                 | 0%                               | $\bullet$                        | 0%       | $\bullet$                            |                                            | $\pmb{\mathsf{o}}$<br>0%                             |      | o                                | $\pmb{\mathsf{o}}$              | 0%       | o                   |                                             | $\pmb{\mathsf{o}}$                  | O <sup>S</sup>                   |
| <b>Non Qualified Activities</b><br>Treatment/Counseling                          |                                  | o<br>Ō                            | 0%<br>0%                         | o<br>$\bullet$                   | 0%<br>0% | $\bullet$<br>$\bullet$               | o<br>$\bullet$                             | 0%<br>0%                                             |      | $\overline{0}$<br>Ō              | $\bullet$<br>$\bullet$          | 0%<br>0% | $\overline{0}$<br>ō |                                             | $\pmb{\mathsf{o}}$<br>$\bullet$     | O <sub>2</sub><br>O <sup>9</sup> |
| Education                                                                        |                                  | ò                                 | 0%                               | $\mathbf{a}$                     | 0%       | $\mathbf{r}$                         | $\theta$                                   | n%                                                   |      | ò                                | $\mathbf{a}$                    | n%       | ò                   |                                             | $\theta$                            | n9                               |
| <b>In Process</b>                                                                |                                  | $\mathbf{0}$                      | 0%                               | $\mathbf{0}$                     | 0%       | $\mathbf{0}$                         | $\ddot{\mathbf{0}}$                        | 0%                                                   |      | $\overline{0}$                   | $\mathbf{0}$                    | 0%       | $\ddot{\mathbf{0}}$ |                                             | $\mathbf{0}$                        | 0 <sup>5</sup>                   |
| <b>Enrolled, Pending Start</b>                                                   |                                  | o                                 | 0%                               | $\pmb{\mathsf{o}}$               | 0%       | $\pmb{\mathsf{o}}$                   | $\bullet$                                  | 0%                                                   |      | o                                | $\pmb{0}$                       | 0%       | o                   |                                             | $\mathbf 0$                         | O9                               |
| <b>Assessment/Appraisal</b>                                                      |                                  | o                                 | 0%                               | $\pmb{0}$                        | 0%       | $\Omega$                             | $\bullet$                                  | 0%                                                   |      | o                                | $\bullet$                       | 0%       | $\bullet$           |                                             | $\bullet$                           | O9                               |
| <b>Good Cause</b><br>Caring for family member                                    |                                  | $\overline{0}$<br>0               | 0%<br>0%                         | $\bullet$<br>$\pmb{\mathsf{o}}$  | 0%<br>0% | $\overline{0}$<br>$\pmb{\mathsf{o}}$ | $\overline{0}$<br>$\bullet$                | 0%<br>0%                                             |      | $\overline{0}$<br>O              | $\bullet$<br>$\pmb{\mathsf{o}}$ | 0%<br>0% | $\bullet$<br>o      |                                             | $\overline{0}$<br>O                 | O <sup>9</sup><br>O\$            |
| Difficult pregnancy                                                              |                                  | 0                                 | 0%                               | 0                                | 0%       | $\bullet$                            | 0                                          | 0%                                                   |      | ٥                                | $\bullet$                       | 0%       | ٥                   |                                             | $\bullet$                           | OS                               |
| <b>Domestic violence</b>                                                         |                                  | 0                                 | 0%                               | 0                                | 0%       | $\mathbf{0}$                         | $\mathbf{0}$                               | n%                                                   |      | Ō                                | $\mathbf{0}$                    | 0%       | n                   |                                             | $\mathbf{0}$                        | 09                               |
| Lack of supportive services                                                      |                                  | $\ddot{\mathbf{0}}$               | 0%                               | $\mathbf{0}$                     | 0%       | $\mathbf{0}$                         | $\ddot{\mathbf{0}}$                        | 0%                                                   |      | $\ddot{\mathbf{o}}$              | $\ddot{\mathbf{0}}$             | 0%       | $\ddot{\mathbf{0}}$ |                                             | $\mathbf{0}$                        | O <sub>2</sub>                   |
| <b>Legal Difficulties</b>                                                        |                                  | o                                 | 0%                               | $\bullet$                        | 0%       | $\bullet$                            | $\mathbf 0$                                | 0%                                                   |      | $\bullet$                        | $\pmb{\mathsf{o}}$              | 0%       | o                   |                                             | $\bullet$                           | O <sub>3</sub>                   |
| Mental health<br>No Child Care Available                                         |                                  | o<br>o                            | 0%<br>0%                         | $\bullet$<br>o                   | 0%<br>0% | $\pmb{\mathsf{o}}$<br>Ō              |                                            | $\pmb{\mathsf{o}}$<br>0%<br>$\pmb{\mathsf{o}}$<br>0% |      | o<br>Ō                           | $\pmb{\mathsf{o}}$<br>$\bullet$ | 0%<br>0% | o<br>o              |                                             | $\pmb{\mathsf{o}}$<br>$\bullet$     | O <sup>9</sup><br>O <sup>9</sup> |
| No Child Care Transportation Available                                           |                                  | o                                 | 0%                               | $\pmb{\mathsf{o}}$               | 0%       | $\bullet$                            | $\ddot{\mathbf{0}}$                        | 0%                                                   |      | Ō                                | $\bullet$                       | 0%       | ö                   |                                             | $\pmb{\mathsf{o}}$                  | O <sup>9</sup>                   |
| No Stage 1 Available for Other Reasons                                           |                                  | o                                 | 0%                               | 0                                | 0%       | $\mathbf{0}$                         | $\mathbf{0}$                               | 0%                                                   |      | Ō                                | $\bullet$                       | 0%       | ō                   |                                             | $\mathbf{0}$                        | O5                               |
| No transportation                                                                |                                  | $\mathbf 0$                       | 0%                               | $\mathbf{0}$                     | 0%       | $\mathbf{0}$                         | $\mathbf{0}$                               | 0%                                                   |      | Ō                                | $\mathbf{0}$                    | 0%       | $\mathbf{0}$        |                                             | $\Omega$                            | O5                               |
| Other Substantial & Compelling Reasons                                           |                                  | $\ddot{\mathbf{0}}$               | 0%                               | $\ddot{\mathbf{0}}$              | 0%       | $\mathbf{0}$                         | $\ddot{\mathbf{0}}$                        | 0%                                                   |      | $\ddot{\mathbf{0}}$              | $\ddot{\mathbf{0}}$             | 0%       | $\theta$            |                                             | $\theta$                            | O <sub>3</sub>                   |
| <b>Second Parent</b>                                                             |                                  | o                                 | 0%<br>0%                         | $\bullet$                        | 0%<br>0% | $\bullet$                            | $\bullet$                                  | 0%<br>0%                                             |      | o                                | $\pmb{\mathsf{o}}$              | 0%<br>0% | o                   |                                             | $\circ$                             | O9<br>o9                         |
| Substance abuse<br>Verified illness < 30 days                                    |                                  | o<br>o                            | 0%                               | $\bullet$<br>o                   | 0%       | $\pmb{\mathsf{o}}$<br>$\pmb{0}$      |                                            | $\pmb{\mathsf{o}}$<br>$\bullet$<br>0%                |      | o<br>Ō                           | $\bullet$<br>$\pmb{\mathsf{o}}$ | 0%       | o<br>o              |                                             | $\pmb{\mathsf{o}}$<br>$\bullet$     | O <sup>9</sup>                   |
| <b>Non Compliance</b>                                                            |                                  | o                                 | 0%                               | $\pmb{0}$                        | 0%       | $\pmb{\mathsf{o}}$                   | $\pmb{\mathsf{o}}$                         | 0%                                                   |      | o                                | $\pmb{0}$                       | 0%       | o                   |                                             | $\pmb{\mathsf{o}}$                  | O9                               |
| In Conciliation                                                                  |                                  | 0                                 | 0%                               | 0                                | 0%       | $\mathbf{0}$                         | $\mathbf 0$                                | 0%                                                   |      | 0                                | $\mathbf{0}$                    | 0%       | o                   |                                             | $\mathbf 0$                         | 05                               |
| In process of curing sanction                                                    |                                  | 0                                 | 0%                               | $\mathbf 0$                      | 0%       | $\Omega$                             | $\Omega$                                   | 0%                                                   |      | o                                | $\circ$                         | 0%       | $\theta$            |                                             | $\mathbf 0$                         | œ                                |
| Not accepting a job                                                              |                                  | $\bullet$                         | 0%                               | $\sigma$                         | 0%       | $\Omega$                             | $\Omega$                                   | 0%                                                   |      | $\Omega$                         | $\Omega$                        | 0%       | $\theta$            |                                             | $\Omega$                            | ΩÑ                               |
| Not participating in activity<br>Not providing proof of satisfactory progress in |                                  | $\bullet$                         | 0%<br>0%                         | $\bullet$                        | 0%<br>0% | $\bullet$                            | $\bullet$                                  | 0%<br>0%                                             |      | $\bullet$                        | $\bullet$                       | 0%<br>0% | ō                   |                                             | $\bullet$                           | OS.<br>O <sup>9</sup>            |
| assigned activity                                                                |                                  | 0                                 |                                  | $\mathbf 0$                      |          | $\Omega$                             |                                            | $\Omega$                                             |      | $\mathbf 0$                      | $\Omega$                        |          | $\bullet$           |                                             | $\theta$                            |                                  |
| Not signing the WtW plan                                                         |                                  | o                                 | 0%<br>0%                         | $\bullet$<br>$\bullet$           | 0%<br>0% | $\bullet$<br>$\bullet$               | $\bullet$                                  | $\pmb{\mathsf{o}}$<br>0%<br>0%                       |      | $\bullet$<br>Ō                   | $\pmb{\mathsf{o}}$<br>$\bullet$ | 0%<br>0% | o<br>ö              |                                             | $\overline{0}$                      | O <sub>2</sub><br>OS             |
| Quitting a job<br>Reducing their earnings                                        |                                  | O<br>o                            | 0%                               | $\Omega$                         | 0%       | $\mathbf{a}$                         | $\Omega$                                   | 0%                                                   |      | o                                | $\mathbf{r}$                    | n%       | o                   |                                             | $\pmb{\mathsf{o}}$<br>$\Omega$      | n9                               |
| <b>Sanctioned</b>                                                                |                                  | ö                                 | 0%                               | $\mathbf{a}$                     | 0%       | $\Omega$                             | $\Omega$                                   | 0%                                                   |      | ö                                | $\Omega$                        | n%       | ň                   |                                             | $\Omega$                            | n5                               |
|                                                                                  |                                  |                                   |                                  | $\mathbf{0}$                     |          |                                      |                                            |                                                      |      |                                  |                                 |          |                     |                                             | 0%<br>$\mathbf{0}$                  |                                  |

**Figure 2.1.2-1 – Engagement Report Summary Sheet Mockup**

| <b>Engagement Report</b>          |                        |                   |                         |                                    |                   |                      |  |  |  |  |  |  |  |
|-----------------------------------|------------------------|-------------------|-------------------------|------------------------------------|-------------------|----------------------|--|--|--|--|--|--|--|
| <b>Butte</b>                      |                        |                   |                         |                                    |                   |                      |  |  |  |  |  |  |  |
| Run Date: JUN-30-19 05:53 PM      |                        |                   |                         |                                    |                   |                      |  |  |  |  |  |  |  |
| <b>Organization: COUNTY Butte</b> |                        |                   |                         |                                    |                   |                      |  |  |  |  |  |  |  |
|                                   | As of Date: 03/12/2020 |                   |                         |                                    |                   |                      |  |  |  |  |  |  |  |
|                                   |                        |                   |                         |                                    |                   |                      |  |  |  |  |  |  |  |
| <b>Distinct Persons:</b>          |                        |                   |                         |                                    |                   |                      |  |  |  |  |  |  |  |
|                                   |                        |                   |                         |                                    | <b>Total:</b>     |                      |  |  |  |  |  |  |  |
| Base Date: 03/11/2020             |                        |                   |                         |                                    |                   |                      |  |  |  |  |  |  |  |
| <b>Case Number</b>                | <b>Last Name</b>       | <b>First Name</b> | Worker<br><b>Number</b> | <b>Engagement</b><br><b>Status</b> | <b>Begin Date</b> | <b>SIP Indicator</b> |  |  |  |  |  |  |  |
| 0000006                           | <b>Last Name</b>       | <b>First Name</b> | 04FS000003              | Caring for family<br>member        | 10/29/2019        | N                    |  |  |  |  |  |  |  |
|                                   |                        |                   |                         |                                    |                   |                      |  |  |  |  |  |  |  |

**Figure 2.1.2-2 – Engagement Report Detail Sheet Mockup**

### <span id="page-18-0"></span>**2.1.3 Description of Change**

- 1. Create a template for the Engagement Report that reflects the OBIEE dashboard. Please see the attached Engagement Report mockup in the Supporting Documents section for reference.
	- a. Each sheet will have a header which displays the following information:

Line 1: Displays the system logo followed by the report title. Line 2: The county for which the report was generated for. Line 3: The run date in which the report was generated.

Format:

Run Date: MON-DD-YY HH:MM AM/PM

Line 4: The organization level for which the report was generated for.

Format:

- Organization: COUNTY [County Name]
- Organization: OFFICE [Office Name]
- **•** Organization: UNIT [Unit Name]
- **•** Organization: WORKER [Worker Num]
- **Organization: CASE [Case Number]**
- Line 5: Displays the date the report's data was last refreshed. Format:

As of Date: MM/DD/YYYY

- b. The report will have the following sheets:
	- i. Summary (Sheet1): The summary sheet will mimic the Business Intelligence – WPR and Engagement Dashboard – Engagement Analysis tab – Engagement Analysis report
		- summary page.
			- 1. The Summary sheet will have the following
				- differences from the Business Intelligence report:
					- a. Only the Total Programs count totals will hyperlink to the detail data. The data will

not be filtered based on the hyperlink selected like in the Business Intelligence report. Excel filters can be used to achieve the same functionality.

- b. A section has been added to the top of the Summary Sheet which will display the following parameter:
	- Engagement Status The engagement Status parameter used to generate the report. If no value is selected 'All' will be displayed.
	- Engagement Status Reason The engagement Status Reason parameter used to generate the report. If no value is selected 'All' will be displayed.
	- WPR Sample The WPR Sample parameter used to generate the report.
	- Include Safety Net The Safety Net parameter used to generate the report.
- c. The layout will be updated to adhere to reporting standards.
- ii. Base Date (Sheet2) / Comparison Date 1 (Sheet3) / Comparison Date 2 (Sheet4) / Comparison Date 3 (Sheet5): Displays the case level information for the corresponding data presented on the Summary sheet.
	- 1. The report will have the following differences from the Business Intelligence report:
		- a. The Engagement Status column value will not change depending on the hyperlink used in the Summary sheet. Instead the column will display the lowest level subset status in the Status / Status Reason hierarchy.

Please see Appendix 7.1 for status hierarchy.

Please see appendix 7.2 for an example of the functional difference.

- b. Rearrange the column order as presented on the attached mockup.
- c. Remove the Date column and replace it with a date field above the Case Number column.

Format:

[Sheet Name]: MM/DD/YYYY

- d. Rename the WTW Worker column to Worker Number.
- e. Rename the SIP column to SIP Indicator.
- f. Rename the Total Number of Unique People total to Distinct Persons and move the total to the top left of the sheet.
- g. Add a dynamic total to the top right of the sheet which will display the record count visible on the detail sheet.
- h. The layout will be updated to adhere to reporting standards.
- i. The detail sheets will be corrected to accept and restrict the data if an Eligibility Status or an Eligibility Status Reason parameter is selected. Currently in production the Engagement Status or Engagement Status Reason parameters are not applied in the case list information when drilling down to the Total Programs case list.
- iii. Comparison Range (Sheet6) Displays the case level information for the data presented on the Summary sheet for the Comparison Range column.
	- 1. The report will have the following differences from the Business Intelligence report:
		- a. The Engagement Status column value will not change depending on the hyperlink used in the Summary sheet. Instead the column will display the lowest level subset status in the Status / Status Reason hierarchy.

For example, in the Business Intelligence version of the report, a program with a 'Caring for a family member' status can display 'Good Cause' or it's subset value of 'Caring for a family member In Process' depending on the link used to navigate to the case list. Now the record will only display 'Caring for a family member' since it's the lowest rank status in the hierarchy Please see Appendix 7.1 for status hierarchy.

Please see appendix 7.2 for an example of the functional difference.

b. Rearrange the column order as presented on the attached mockup.

- c. Rename the WTW Worker column to Worker Number.
- d. Rename the SIP column to SIP Indicator.
- e. Rename the Total Number of Unique People total to Distinct Persons and move the total to the top left of the sheet.
- f. Add a dynamic total to the top right of the sheet which will display the record count visible in the detail sheet.
- g. Add a Date Range field above the Case Number column which will display the range dates selected. Format:

[Sheet Name]: MM/DD/YYYY – MM/DD/YYYYY

- h. The layout will be updated to adhere to reporting standards.
- i. An incorrect column reference is causing the report not to generate. The reference will be correct to allow the report to be generated.
- j. The detail sheet will be corrected to accept and restrict the data if an Eligibility Status or an Eligibility Status Reason parameter is selected. Currently in production the Engagement Status or Engagement Status Reason parameters are not applied in the case list information when drilling down to the Total Programs case list.
- 2. The report will have the following parameter page:

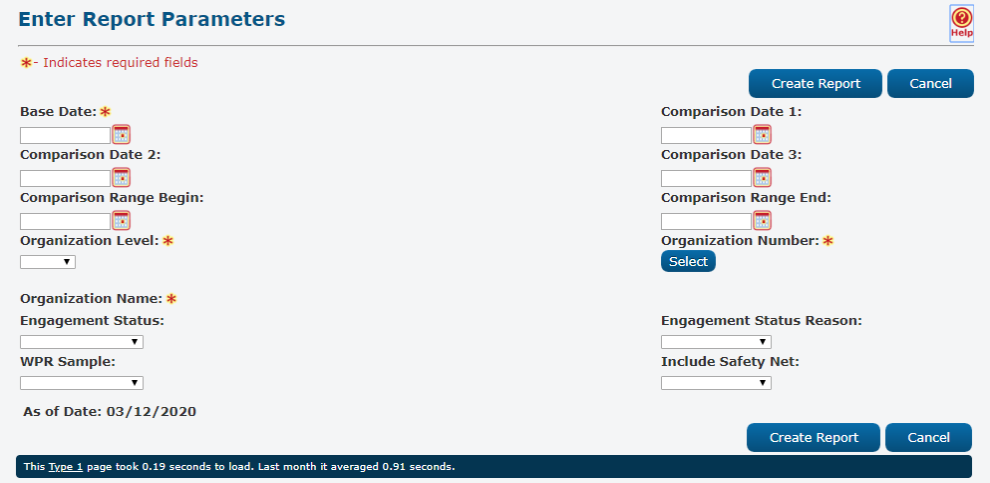

Note: The asterisks (\*) depict required fields.

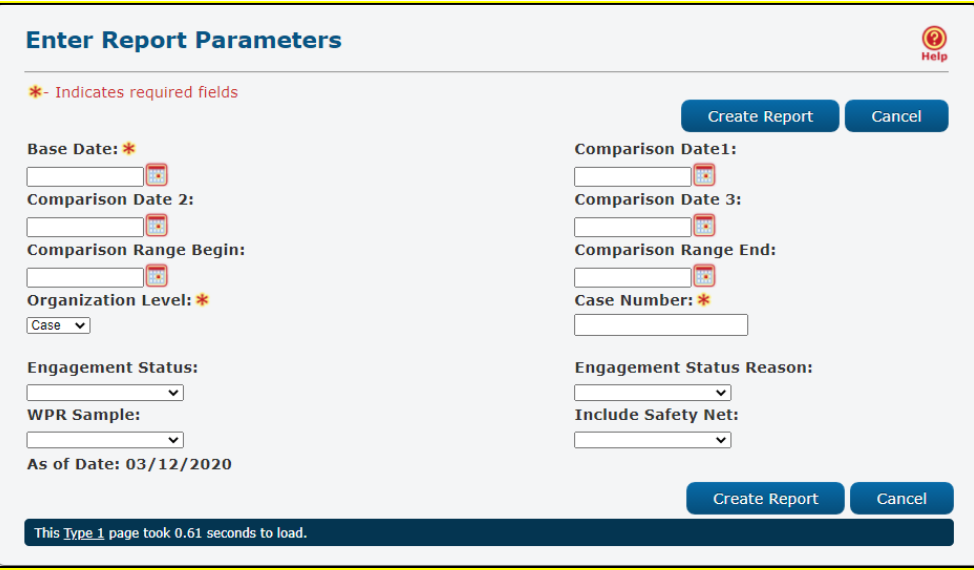

\*Note this mockup shows the Organization Level of Case and the Case Number Text Input field.

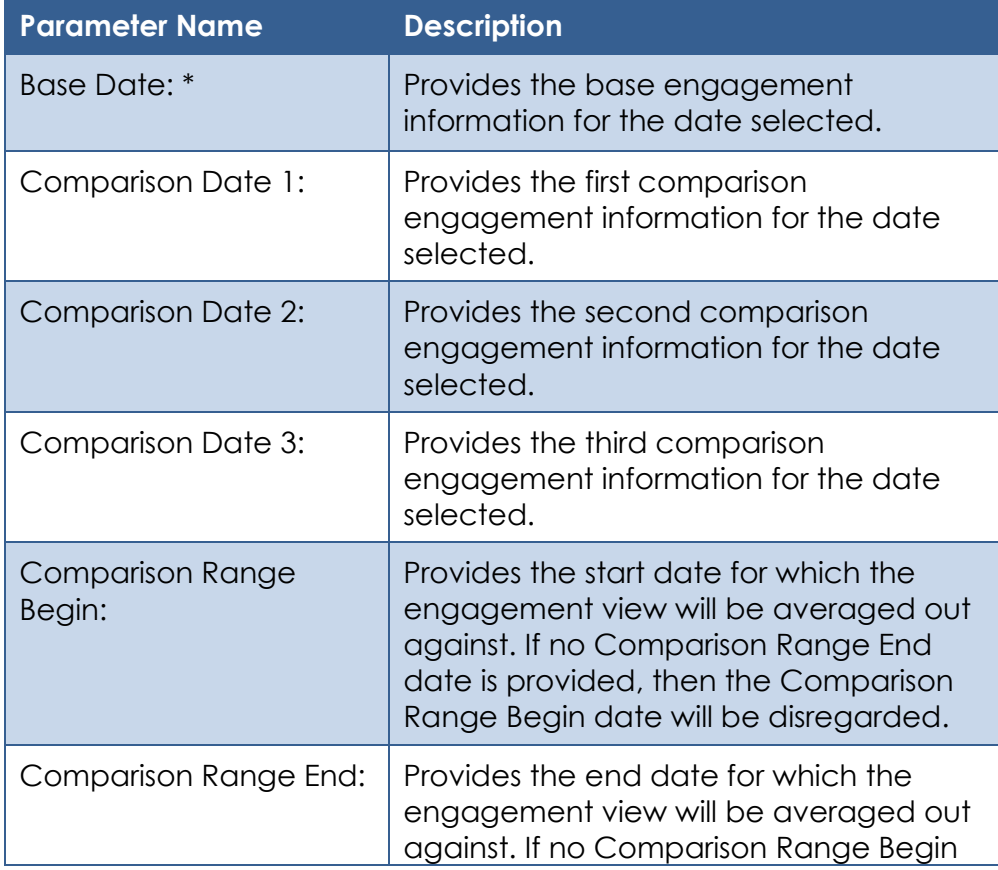

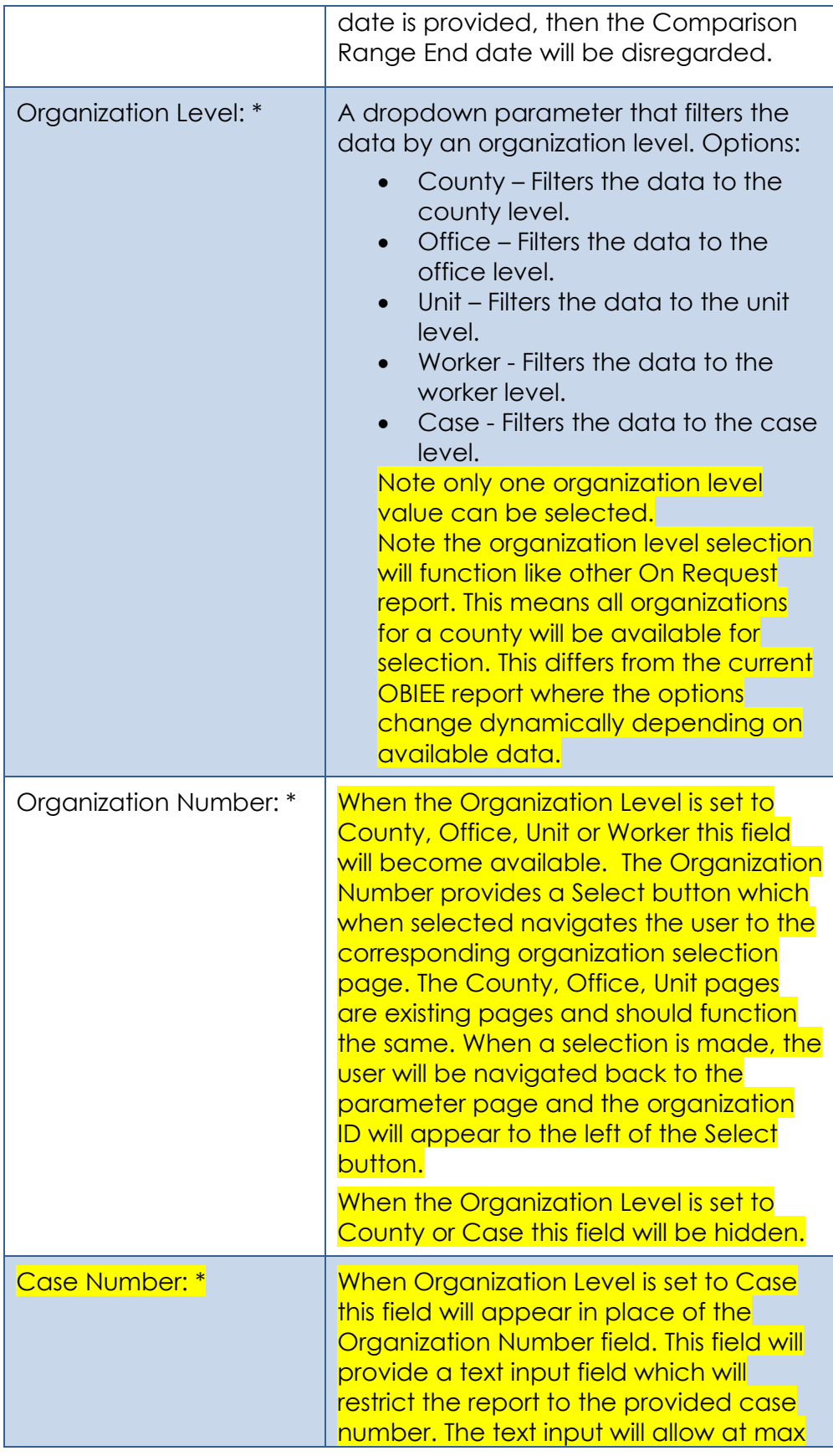

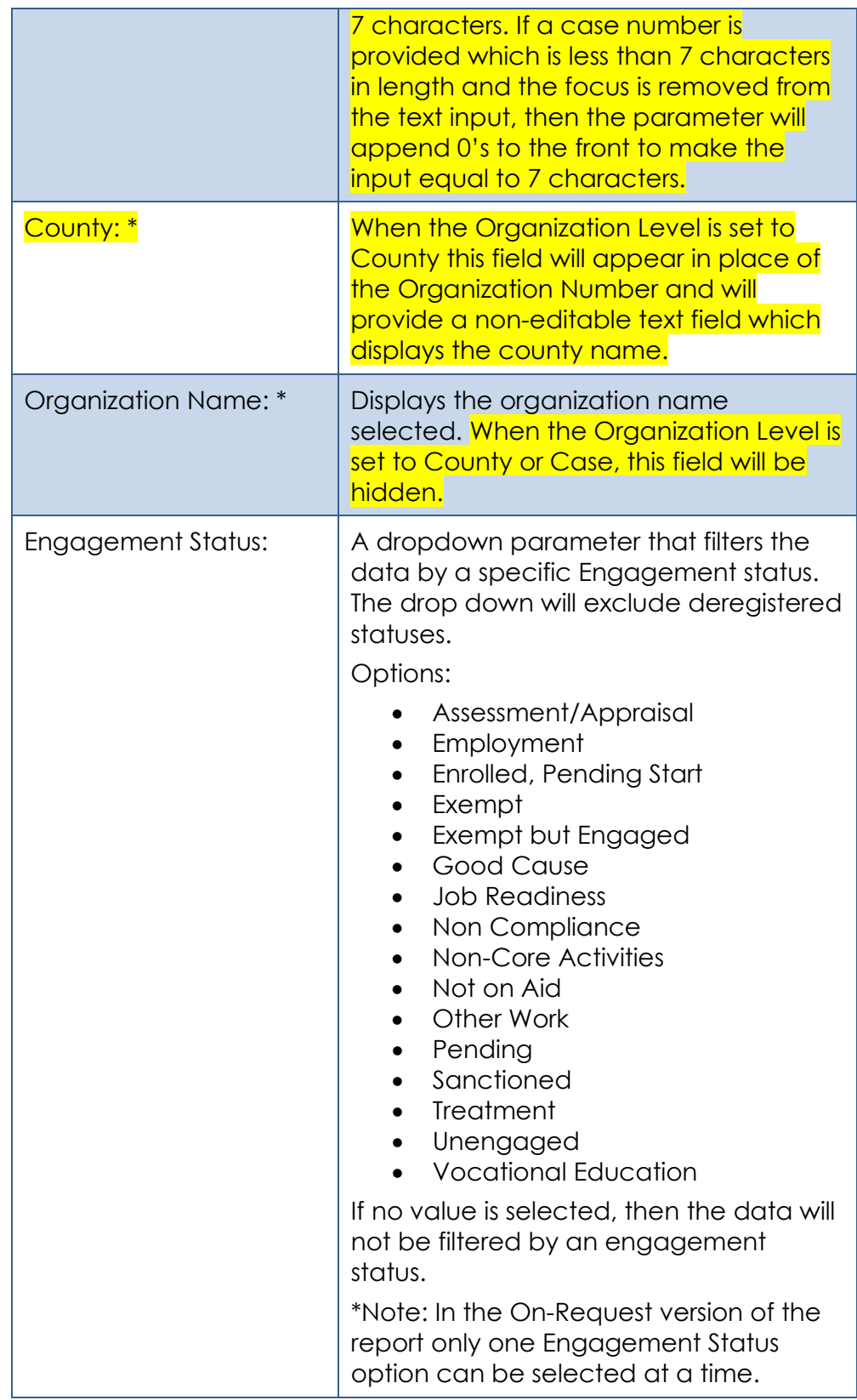

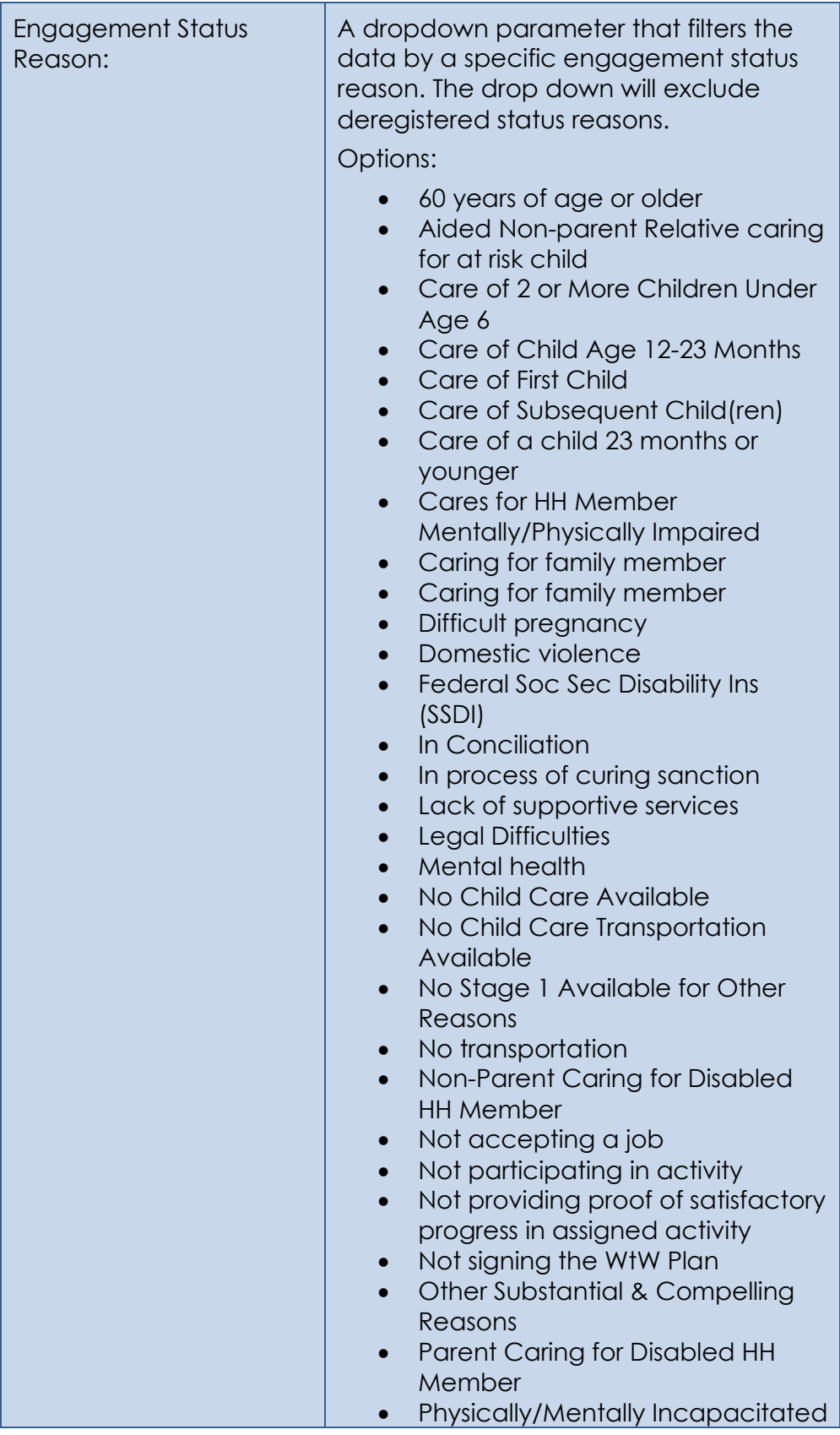

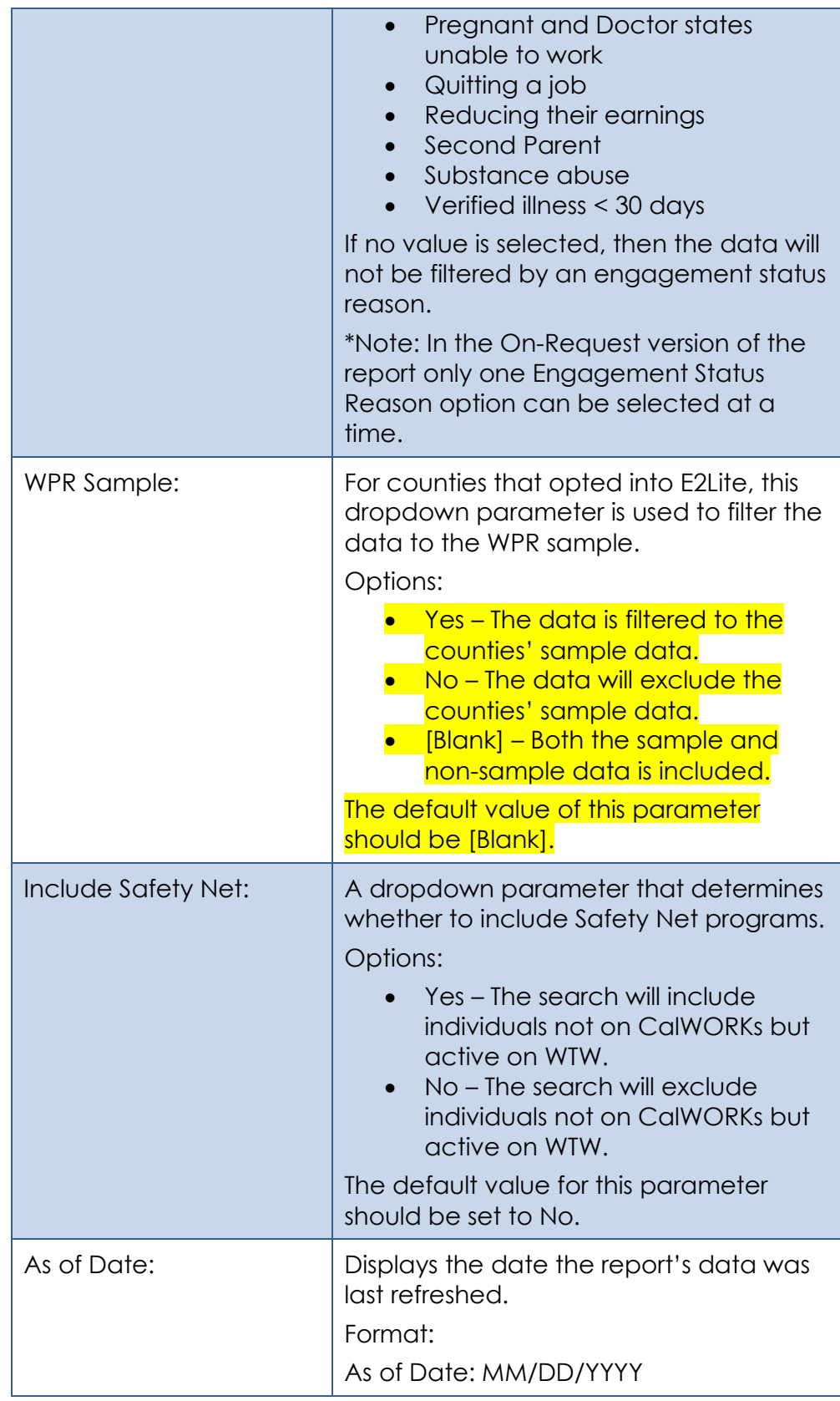

- 3. The Report should read from the existing Business Intelligence data warehouse.
- 4. The updates made to the Engagement Report will not affect the record count.

\*Technical Note: The On Request report's Summary counts should match the old Business Intelligence report's Summary counts if generating on the same day and for the same parameters. There will not be any changes made to the report logic.

#### <span id="page-27-0"></span>**2.1.4 Report Location**

- **Global: Reports**
- **Local: On Request**
- **Task: Employment Services**
- **Title: Engagement Report**
- **Description: The Engagement Report provides engagement information at different points in time.**

#### <span id="page-27-1"></span>**2.1.5 Counties Impacted**

All counties will be impacted by the changes outlined in this section.

#### <span id="page-27-2"></span>**2.1.6 Security Updates**

1. Assign the ESWorkerDashboardView security right to the Engagement Report. Assign the ESWorkerDashboardView security right to the ESSupervisor Dashboard View security group. Individuals with existing rights to view the Engagement Analysis reports in Business Intelligence will be able to view the On-Request version of the report automatically.

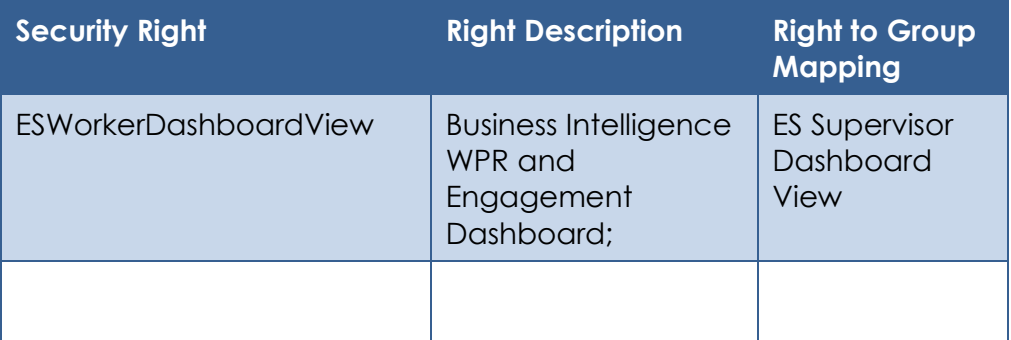

#### <span id="page-28-1"></span><span id="page-28-0"></span>**2.2 Longitudinal Report**

#### **2.2.1 Overview**

The Longitudinal Report will be converted to an On-Request report. Due the difference in reporting tool there will be some differences in the template as well as the parameters available. The base population will remain the same. With defect CIV-105632, the Engagement Report was updated to fix an issue which was causing the Summary sheet not to reconcile with the detail sheets due to a race condition. Similarly, the same issue exists with the Longitudinal Report and will be addressed with this SCR.

## **2.2.2 Longitudinal Report Mockup**

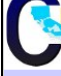

# <span id="page-29-0"></span>**AN** Longitudinal Report

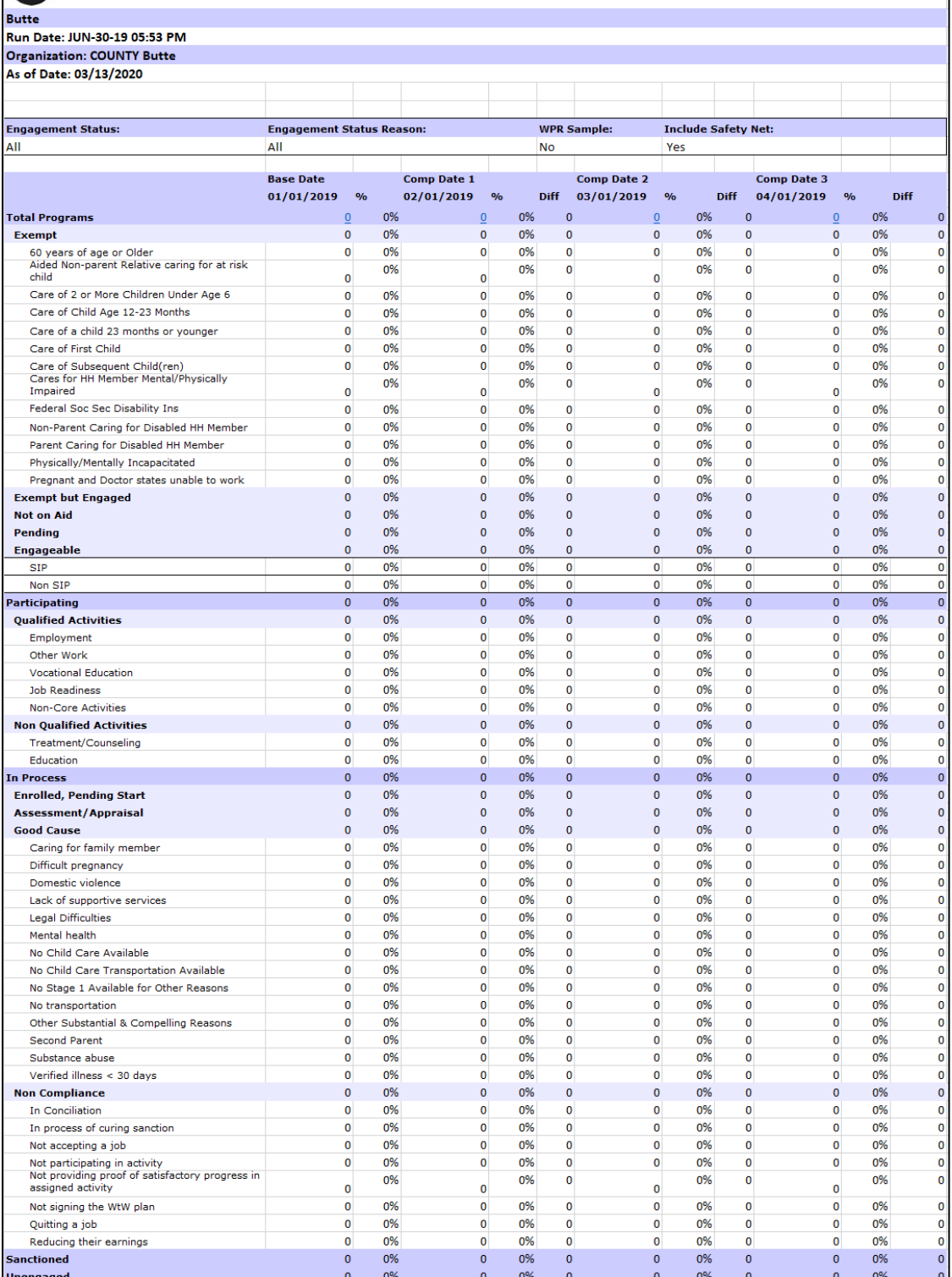

#### **Figure 2.2.2-1 – Longitudinal Report Summary Sheet Mockup**

| <b>Longitudinal Report</b>        |                  |                   |                         |                                    |                   |                      |  |  |  |  |  |  |  |
|-----------------------------------|------------------|-------------------|-------------------------|------------------------------------|-------------------|----------------------|--|--|--|--|--|--|--|
| <b>Butte</b>                      |                  |                   |                         |                                    |                   |                      |  |  |  |  |  |  |  |
| Run Date: JUN-30-19 05:53 PM      |                  |                   |                         |                                    |                   |                      |  |  |  |  |  |  |  |
| <b>Organization: COUNTY Butte</b> |                  |                   |                         |                                    |                   |                      |  |  |  |  |  |  |  |
| As of Date: 03/13/2020            |                  |                   |                         |                                    |                   | Summary              |  |  |  |  |  |  |  |
|                                   |                  |                   |                         |                                    |                   |                      |  |  |  |  |  |  |  |
| <b>Distinct Persons:</b>          |                  |                   |                         |                                    |                   |                      |  |  |  |  |  |  |  |
|                                   |                  |                   |                         |                                    | <b>Total:</b>     |                      |  |  |  |  |  |  |  |
| Base Date: 01/01/2019             |                  |                   |                         |                                    |                   |                      |  |  |  |  |  |  |  |
| <b>Case Number</b>                | <b>Last Name</b> | <b>First Name</b> | Worker<br><b>Number</b> | <b>Engagement</b><br><b>Status</b> | <b>Begin Date</b> | <b>SIP Indicator</b> |  |  |  |  |  |  |  |
| 1000001                           | LastName1        | FirstName1        | 19ES000000              | Caring for family<br>member        | 12/06/2018        | N                    |  |  |  |  |  |  |  |
| 1000002                           | LastName2        | FirstName2        | 19FS000001              | Non-core<br>activities             | 12/03/2018        | N                    |  |  |  |  |  |  |  |
| 1000003                           | LastName3        | FirstName3        | 19ES000002              | Employment                         | 07/30/2018        | N                    |  |  |  |  |  |  |  |

**Figure 2.2.2-2 – Longitudinal Report Detail Sheet Mockup**

#### <span id="page-30-0"></span>**2.2.3 Description of Change**

- 1. Create a template for the Longitudinal Report that reflects the OBIEE dashboard. Please see the attached Longitudinal Report Mockup in the Supporting Documents section for reference.
	- a. Each sheet will have a header which displays the following information:

Line 1: Displays the system logo followed by the report title. Line 2: The county for which the report was generated for.

Line 3: The run date in which the report was generated. Format:

Run Date: MON-DD-YY HH:MM AM/PM

Line 4: The organization level for which the report was generated for.

Format:

- Organization: COUNTY [County Name]
- Organization: OFFICE [Office Name]
- **Organization: UNIT [Unit Name]**
- Organization: WORKER [Worker Num]
- **Organization: CASE [Case Number]**
- Line 5: Displays the date the report's data was last refreshed. Format:

As of Date: MM/DD/YYYY

- b. The report will have the following sheets:
	- i. Summary (Sheet1): The summary sheet will mimic the Business Intelligence – WPR and Engagement Dashboard – Engagement Analysis tab – Longitudinal Analysis report summary page.
		- 1. The Summary sheet will have the following differences from the Business Intelligence report:

- a. Only the Total Programs count totals will hyperlink to the detail data. The data will not be filtered based on the hyperlink selected like in the Business Intelligence report. Excel filters can be used to achieve the same functionality.
- b. A section has been added to the top of the Summary Sheet which will display the following parameter:
	- Engagement Status The engagement Status parameter used to generate the report. If no value is selected 'All' will be displayed.
	- Engagement Status Reason The engagement Status Reason parameter used to generate the report. If no value is selected 'All' will be displayed.
	- WPR Sample The WPR Sample parameter used to generate the report.
	- Include Safety Net The Safety Net parameter used to generate the report.
- c. The layout will be updated to adhere to reporting standards.
- d. Remove the race condition which is causing the counts on the Summary sheet to change every time the report generated.

Note: Due to the removal of this condition the Summary sheet will not match the information on the Dashboard if generated at the same time.

- ii. Base Date (Sheet2) / Comparison Date 1 (Sheet3) / Comparison Date 2 (Sheet4) / Comparison Date 3 (Sheet5): Displays the case level information for the corresponding data presented on the Summary sheet.
	- 1. The report will have the following differences from the Business Intelligence report:
		- a. The Engagement Status column value will not change depending on the hyperlink used in the Summary sheet. Instead the column will display the lowest level subset status in the Status / Status Reason hierarchy.

For example, in the Business Intelligence version of the report, a program with a 'Caring for a family member' status can display 'Good Cause' or it's subset value of 'Caring for a family member In Process' depending on the hyperlink used to navigate to the case list. Now the record will only display 'Caring for a family member' since it's the lowest rank status in the hierarchy

Please see Appendix 7.1 for status hierarchy.

Please see appendix 7.2 for an example of the functional difference.

- b. Rearrange the column order as presented on the attached **mockup**.
- c. Remove the Date column and replace it with a date field above the Case Number column.

Format:

[Sheet Name]: MM/DD/YYYY

- d. Rename the WTW Worker column to Worker Number.
- e. Rename the SIP column to SIP Indicator.
- f. Rename the Total Number of Unique People total to Distinct Persons and move the total to the top left of the sheet.
- g. Add a dynamic total to the top right of the sheet which will display the record count visible on the detail sheet.
- h. The layout will be updated to adhere to reporting standards.
- i. Remove the race condition which is causing the results in the detail sheet to change every time the report is generated. Note: Due to the removal of this condition the Detail sheet will not match the information on the Dashboard if generated at the same time.
- 2. The report will have the following parameter page:

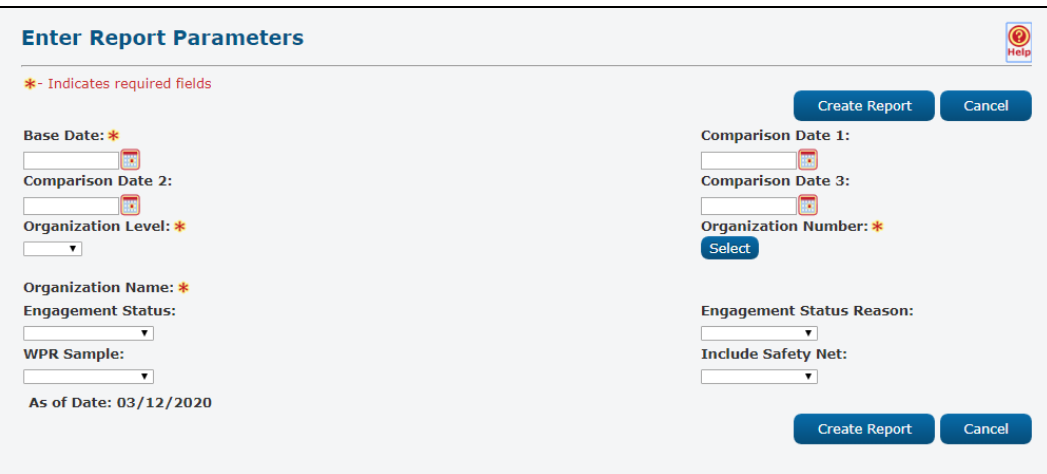

Note: The asterisks (\*) depict required fields.

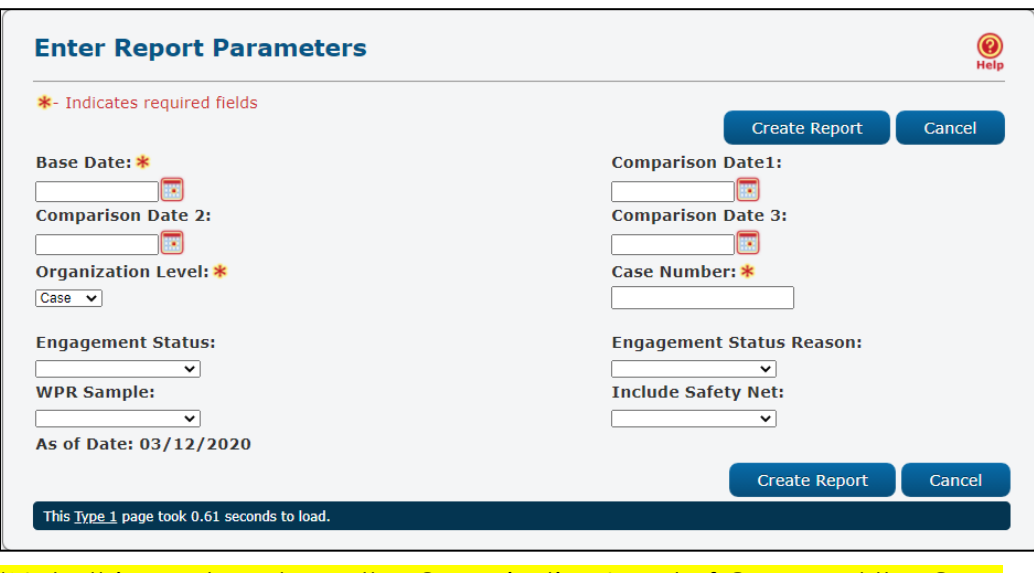

\*Note this mockup shows the Organization Level of Case and the Case Number Text Input field.

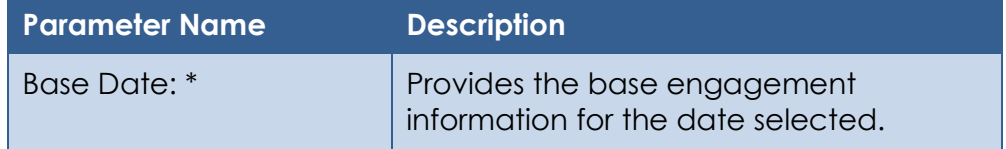

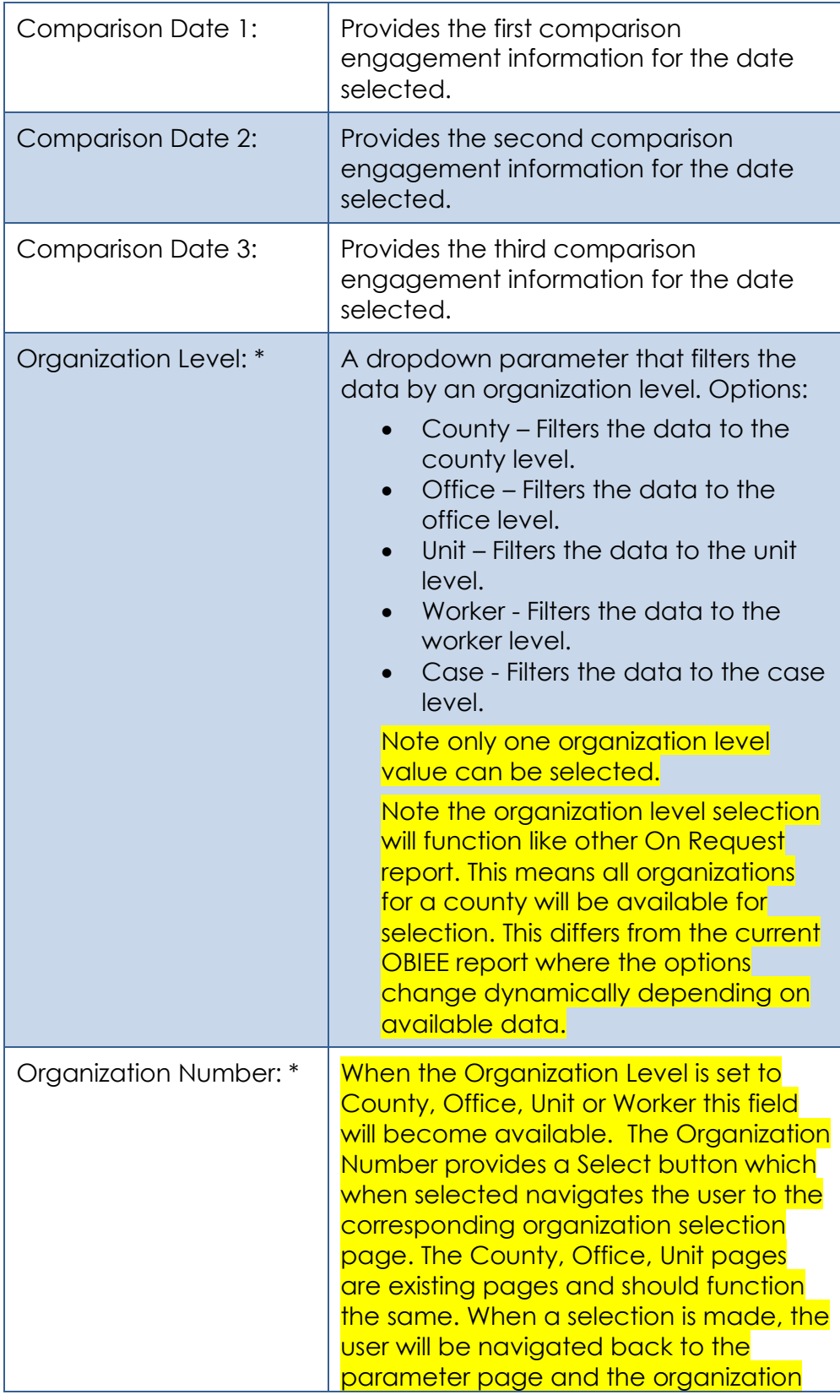

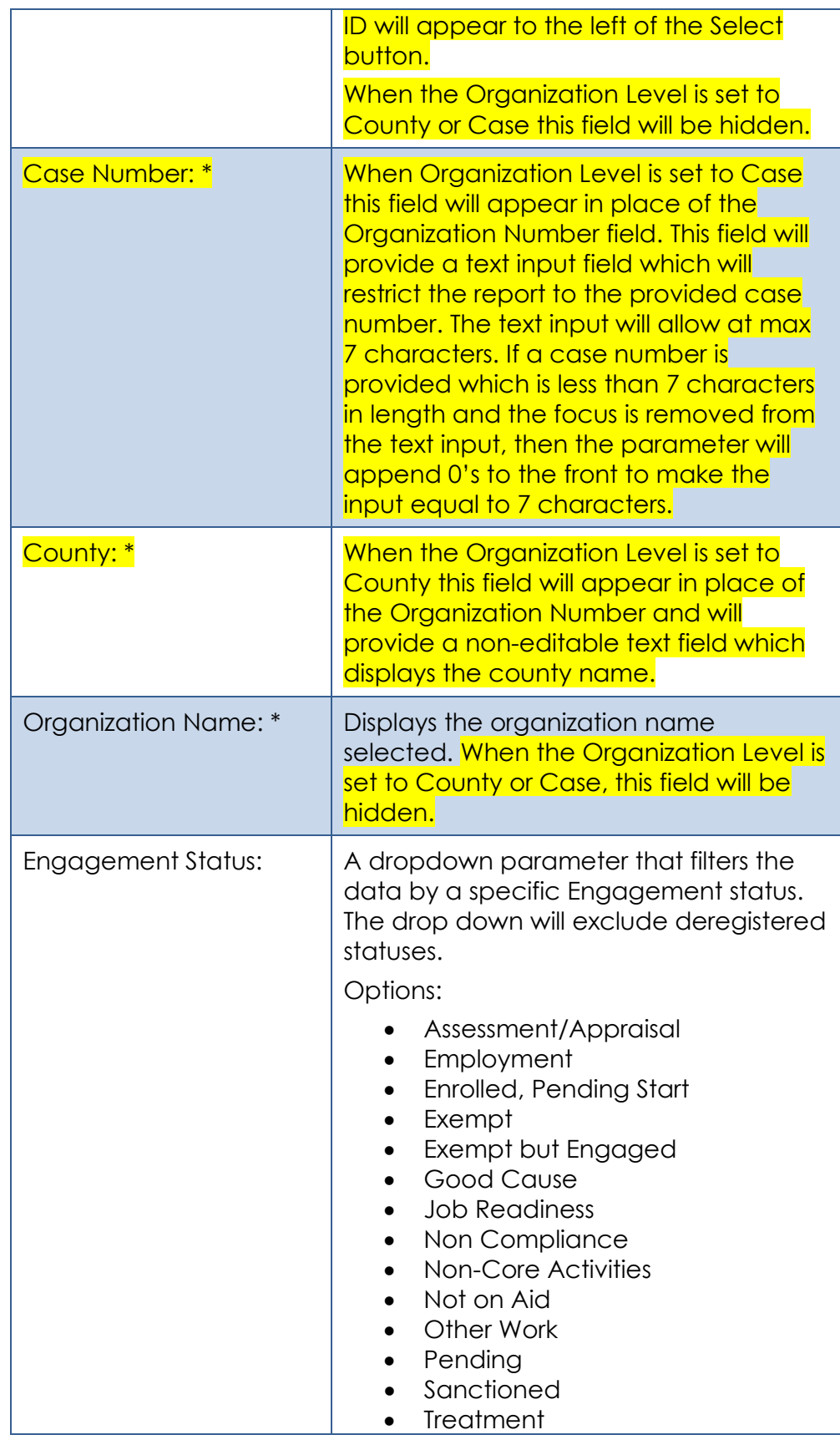

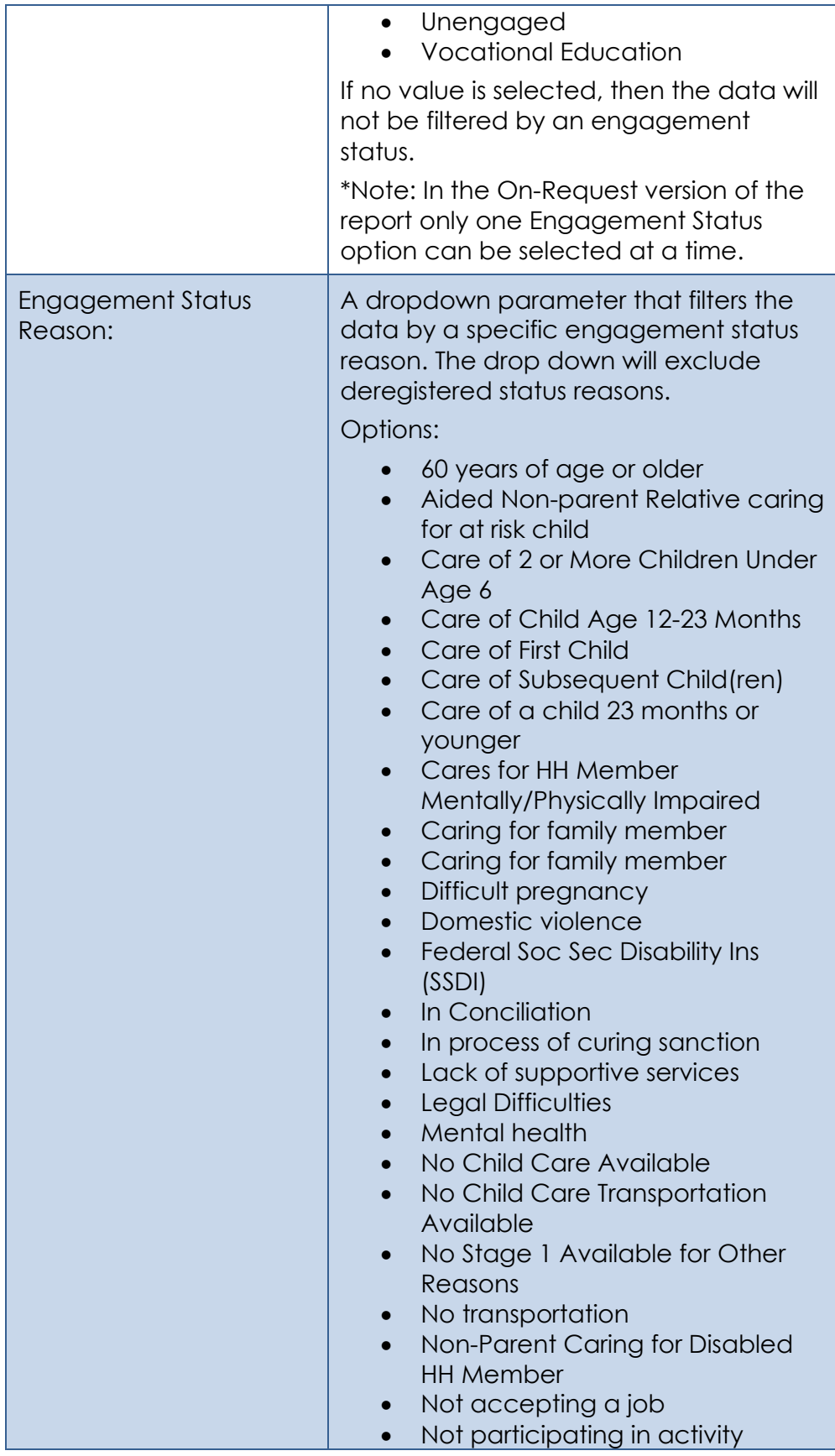

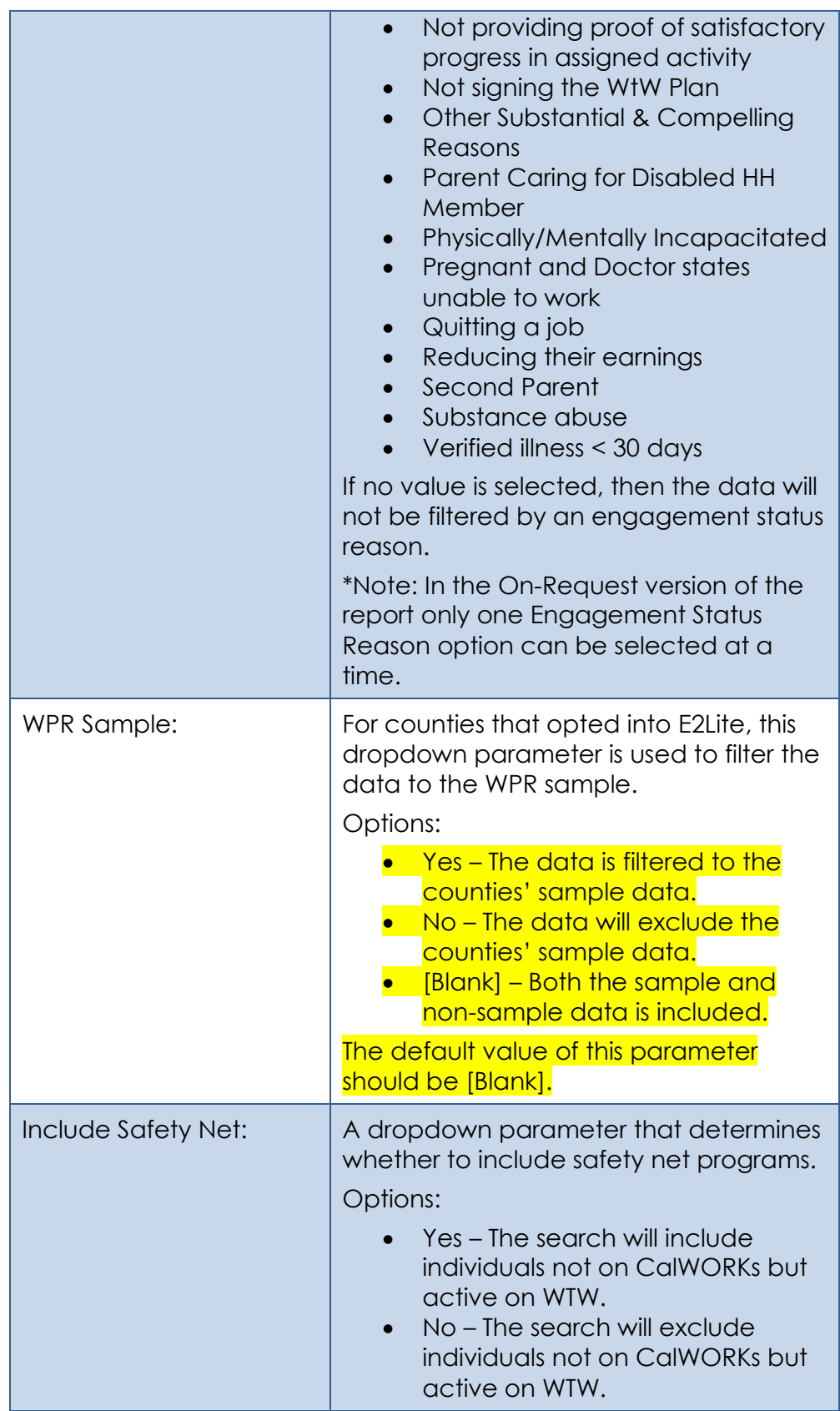

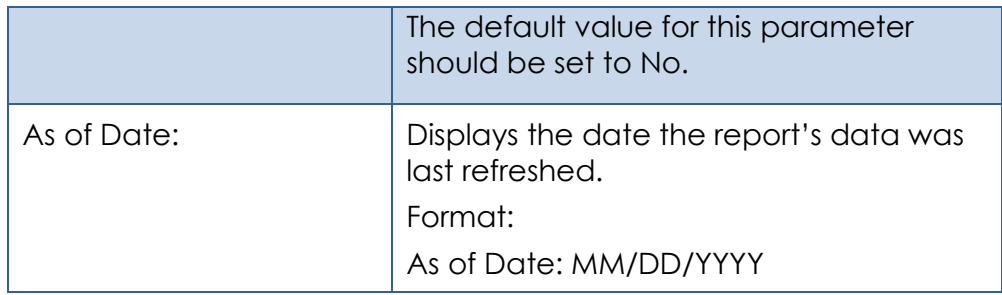

3. The Report should read from the existing Business Intelligence data warehouse.

#### <span id="page-38-0"></span>**2.2.4 Report Location**

- **Global: Reports**
- **Local: On Request**
- **Task: Employment Services**
- **Title: Longitudinal Report**
- **Description: The Longitudinal Report provides engagement information over a period specified by the user.**

#### <span id="page-38-1"></span>**2.2.5 Counties Impacted**

All counties will be impacted by the changes outlined in this section.

#### <span id="page-38-2"></span>**2.2.6 Security Updates**

1. Assign the ESWorkerDashboardView security right to the Longitudinal Report. Assign the ESWorkerDashboardView security right to the ESSupervisor Dashboard View security group. Individuals with existing rights to view the Longitudinal Analysis reports in Business Intelligence will be able to view the On-Request version of the report automatically.

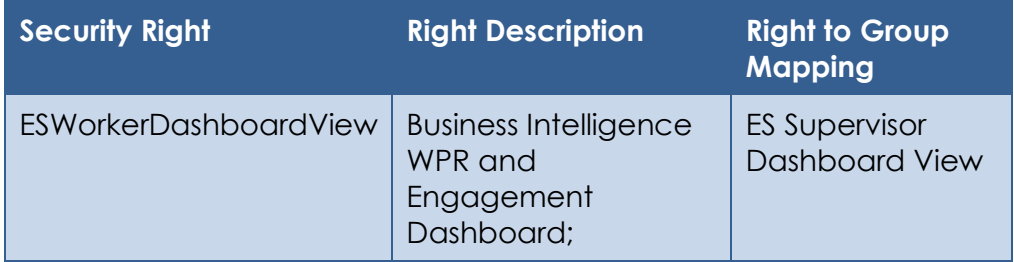

#### <span id="page-39-1"></span><span id="page-39-0"></span>**2.3 WPR and Engagement Dashboard**

#### **2.3.1 Overview**

The Engagement Analysis report will be made inaccessible in the WPR and Engagement Dashboard.

#### <span id="page-39-2"></span>**2.3.2 ETL Dependencies**

The ETL process for the Engagement Analysis page will remain in place because the new On-Request Engagement Report and Longitudinal Report will be reading from this data.

#### <span id="page-39-3"></span>**2.3.3 WPR and Engagement Dashboard Mockup**

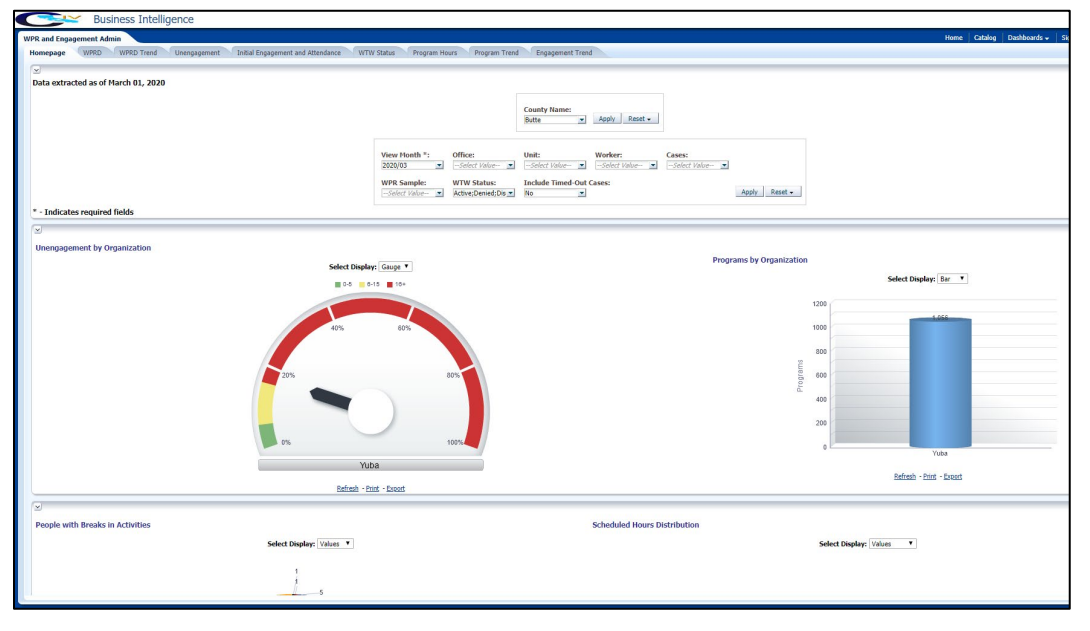

#### <span id="page-39-4"></span>**2.3.4 Description of Change**

1. Make the Engagement Analysis tab in the WPR and Engagement Dashboard inaccessible.

## <span id="page-40-0"></span>**3 SUPPORTING DOCUMENTS**

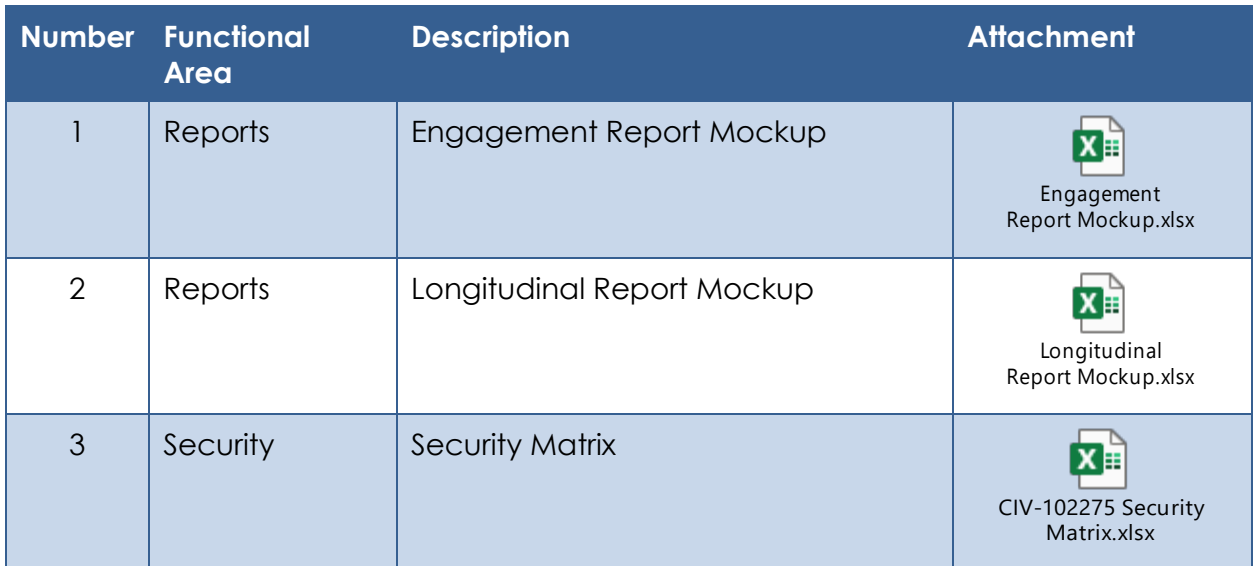

## <span id="page-41-0"></span>**4 REQUIREMENTS**

#### <span id="page-41-1"></span>**4.1 Project Requirements**

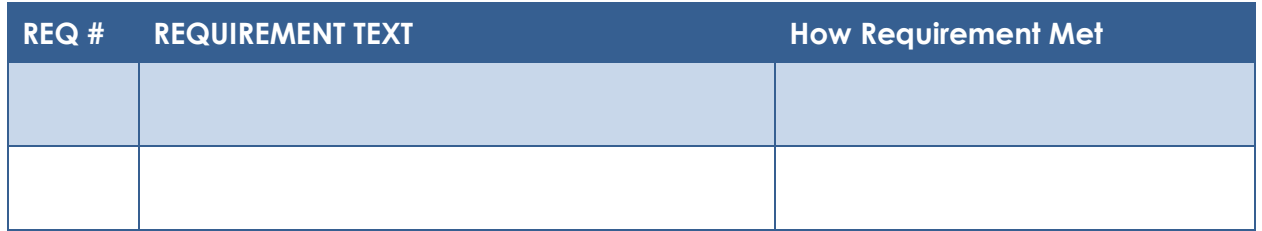

#### <span id="page-41-2"></span>**4.2 Migration Requirements**

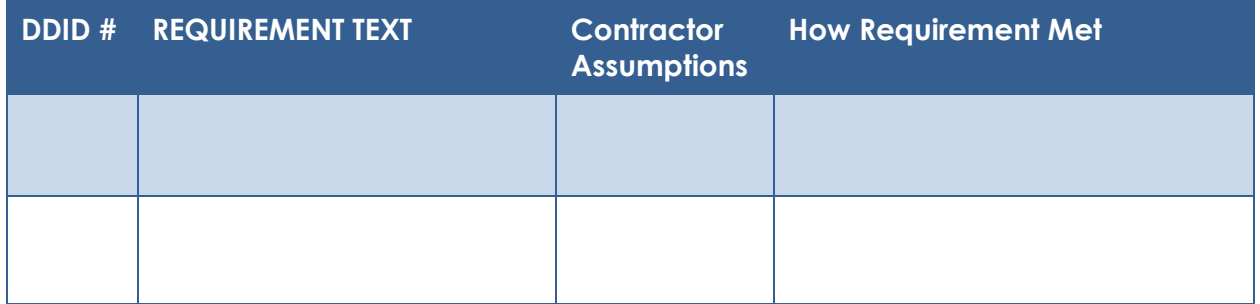

## <span id="page-41-3"></span>**5 MIGRATION IMPACTS**

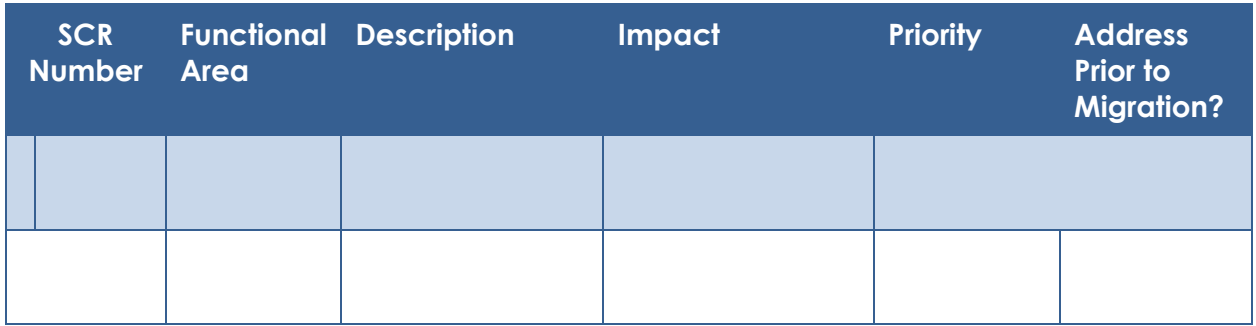

## <span id="page-41-4"></span>**6 OUTREACH**

N/A

## <span id="page-42-0"></span>**7 APPENDIX**

#### <span id="page-42-1"></span>**7.1 Engagement Status Reason Values**

Highlighted in yellow are the lowest level engagement statuses which will serve as values for the Engagement Status column in the detail sheets.

L1: Total Programs

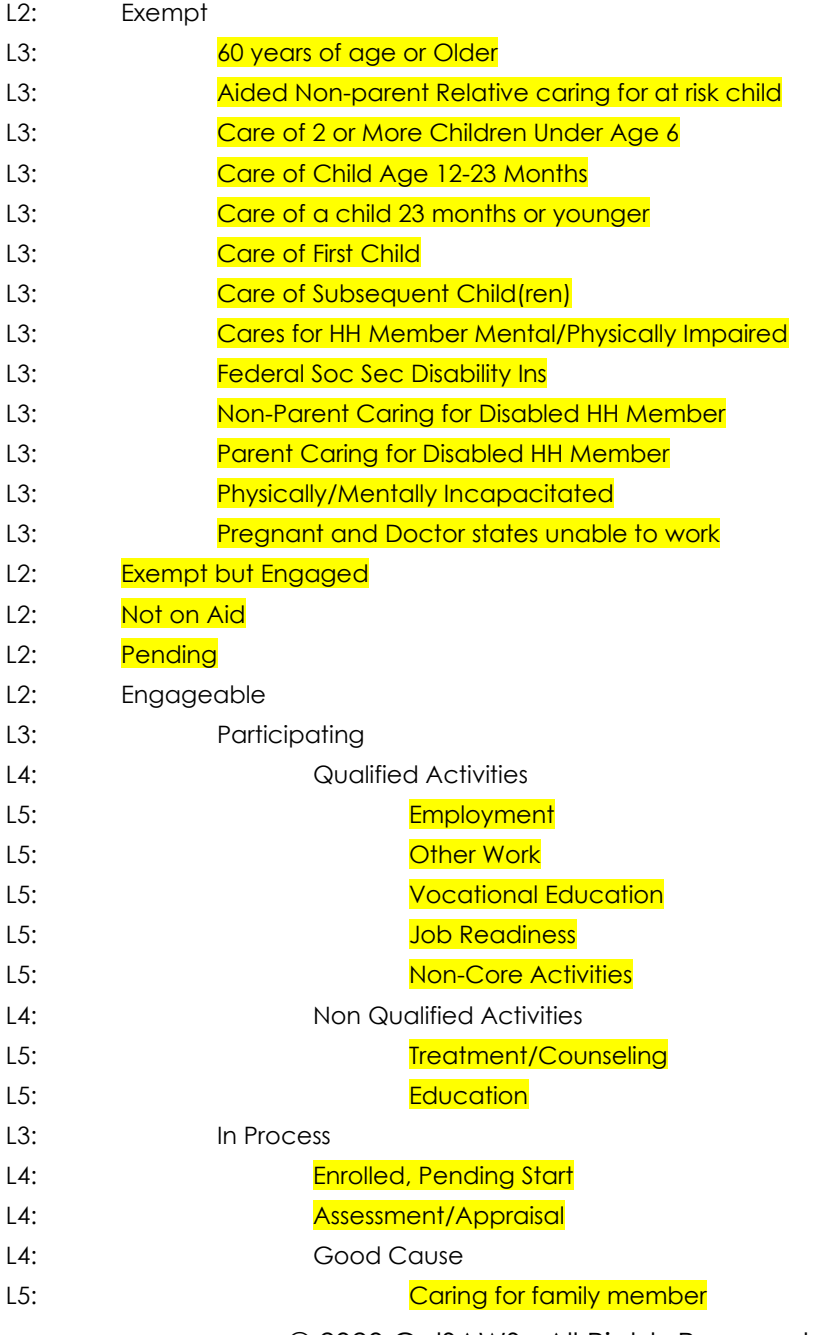

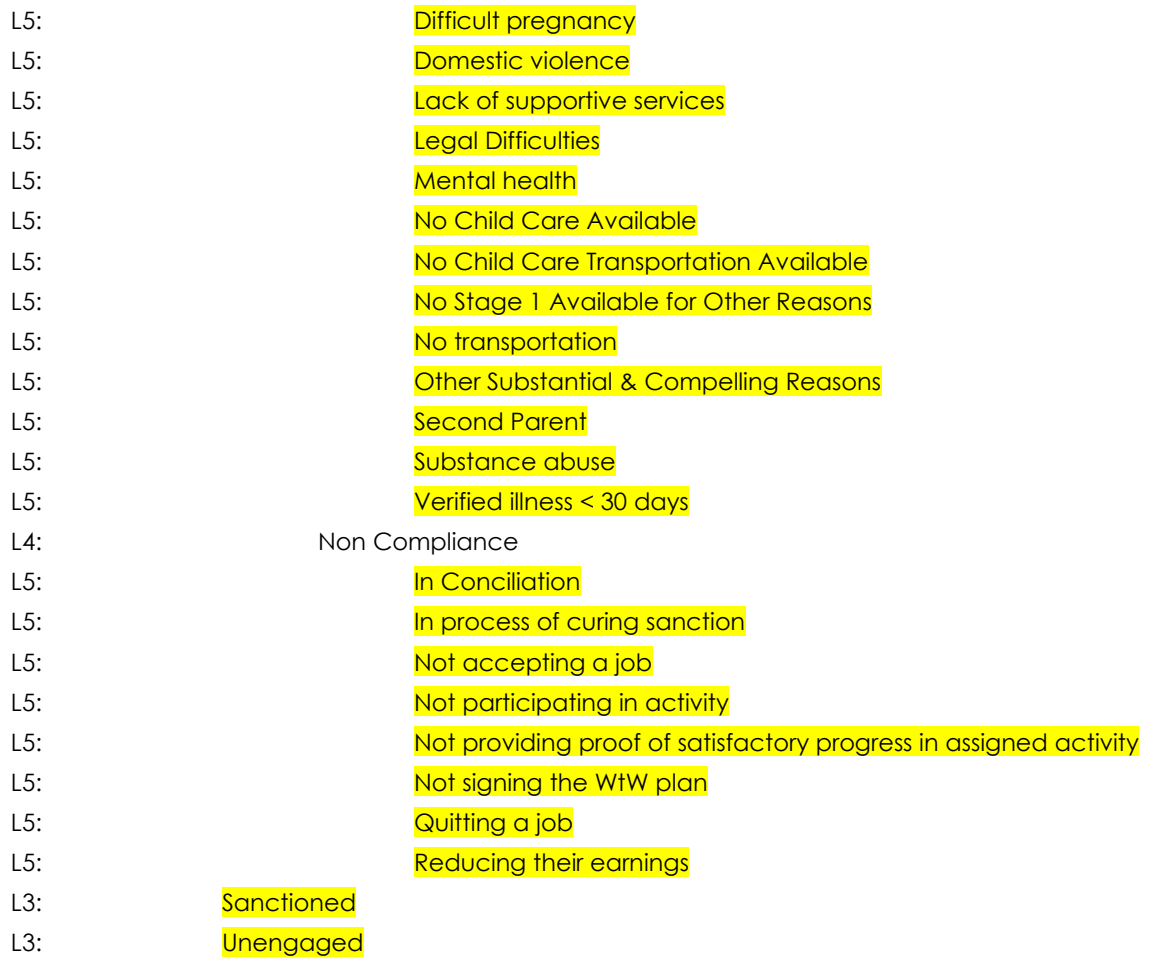

#### <span id="page-43-0"></span>**7.2 Engagement Status in Business Intelligence and on the On Request Report**

In the Business Intelligence version of the report, the Engagement Status changes for a single record if one status is a sub status of another. In the below example we see that 'Caring for family member' is a subset of 'Good Cause'.

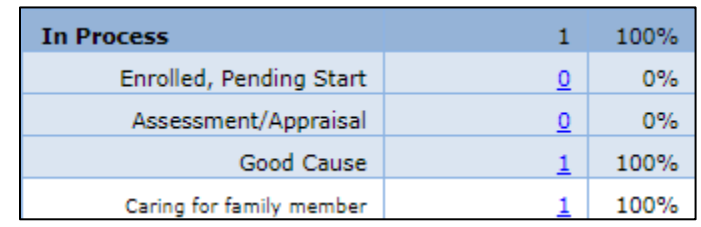

If we drill down to the 'Good Cause' case list, we see the Engagement Status is 'Good Cause'.

**Engagement Report Case List** 

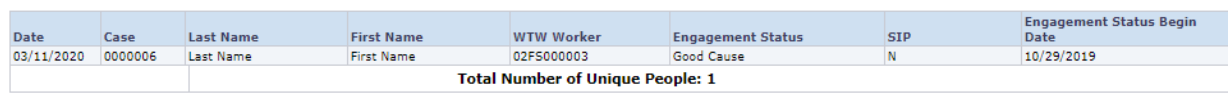

If we drill down to the 'Caring for a family member' case list, we see the Engagement Status for the same record is 'Caring for family member'.

**Engagement Report Case List** 

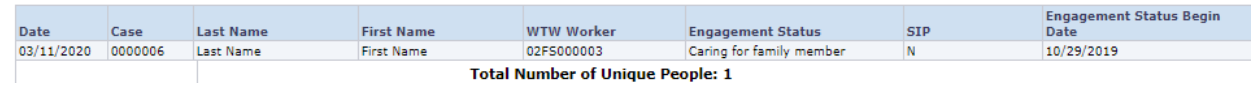

In the On Request version of the report the same record will only display 'Caring for family member' because it is the lowest level subset.

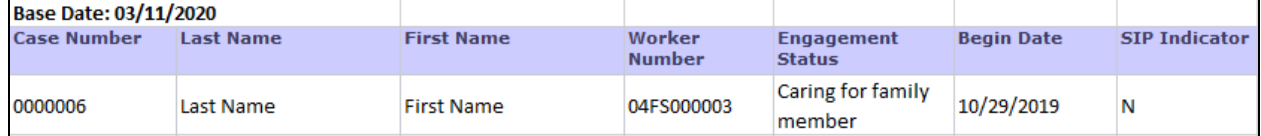

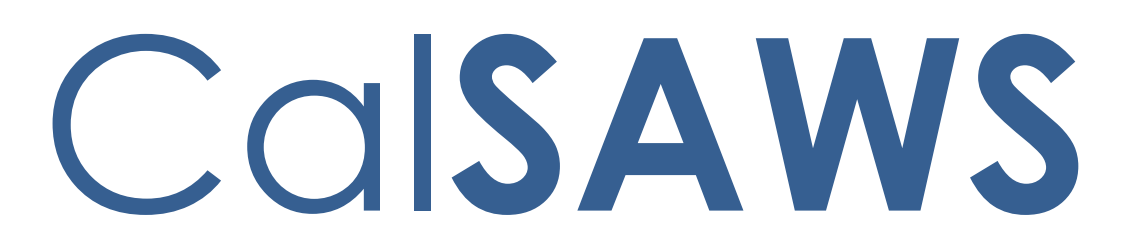

California Statewide Automated Welfare System

# **Design Document**

CIV-102292

Convert Caseload Inventory Dashboard into On-Request Report

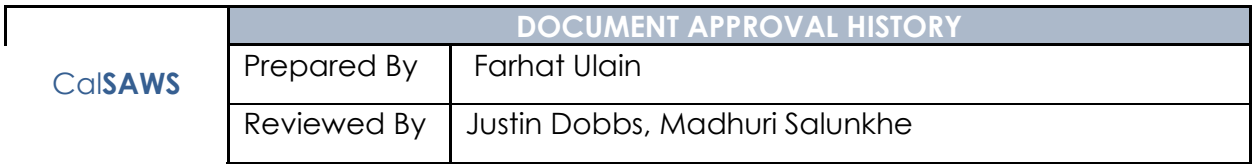

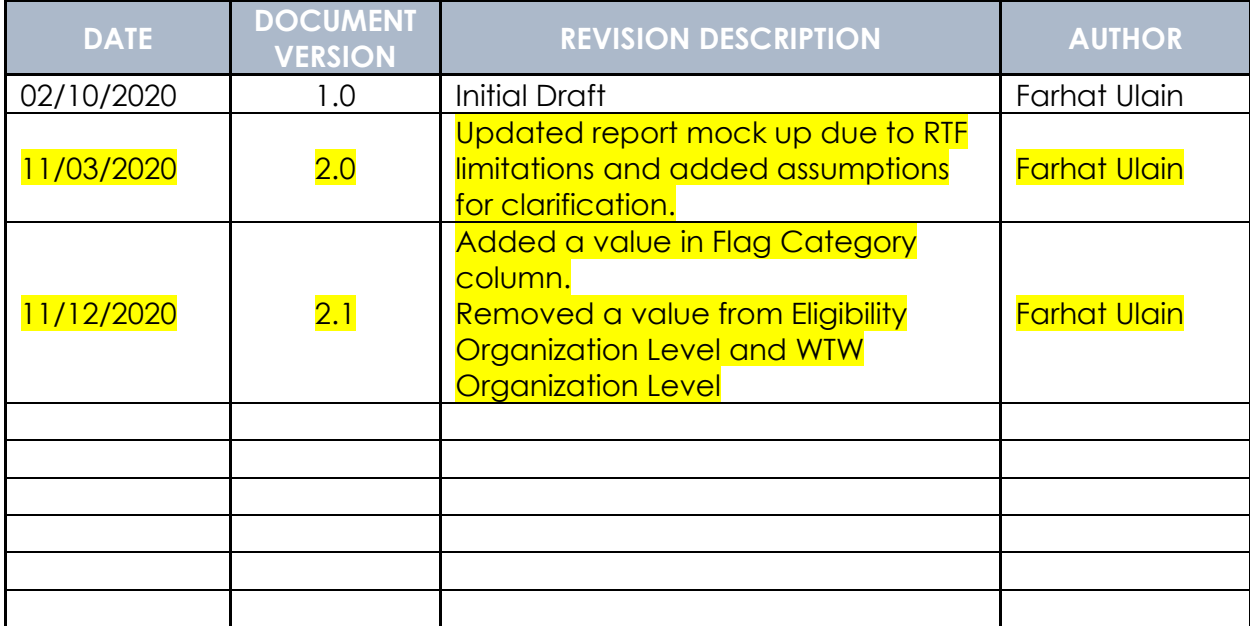

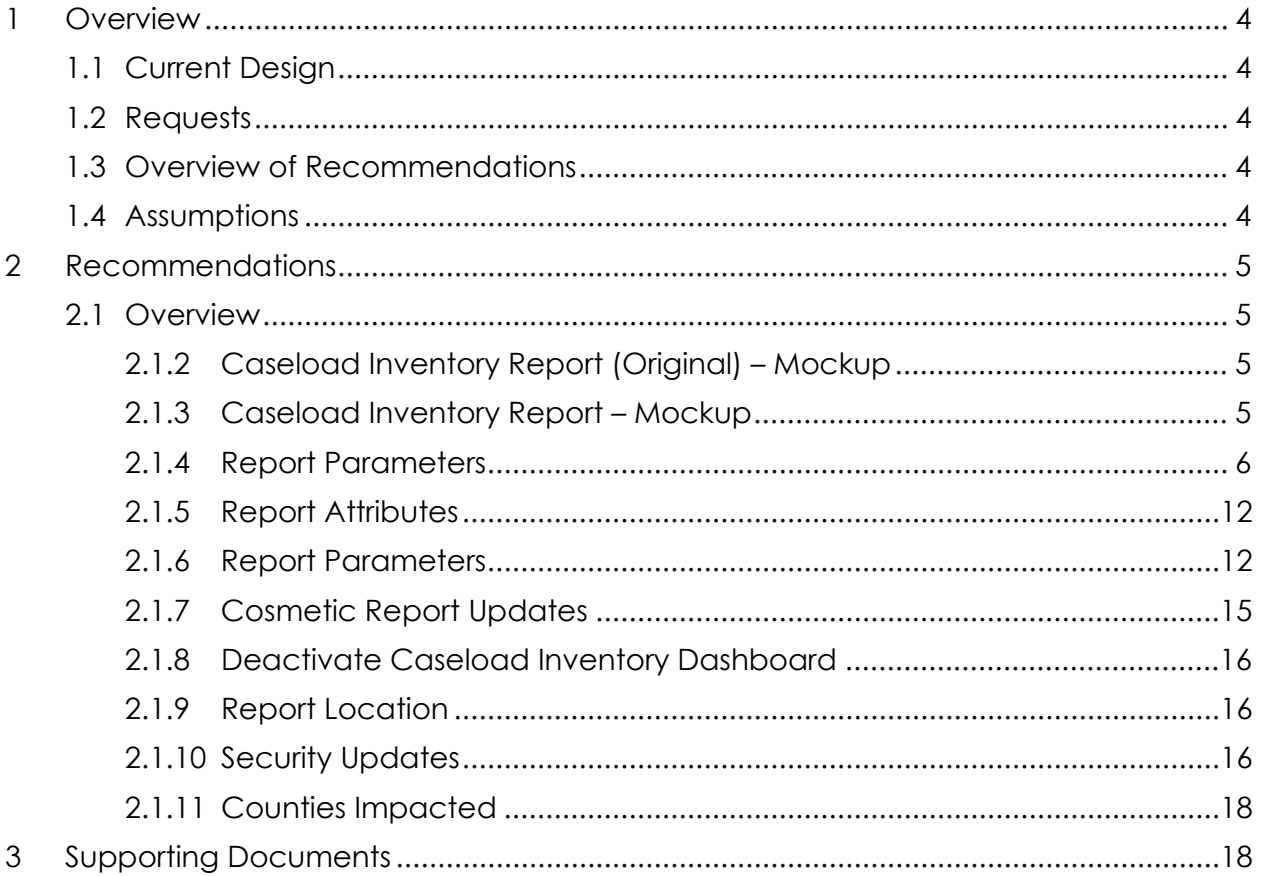

#### **Table of Contents**

#### <span id="page-48-0"></span>**1 OVERVIEW**

This document describes the details of converting the existing Caseload Inventory Dashboard into a traditional On-Request Report.

#### <span id="page-48-1"></span>**1.1 Current Design**

The Caseload Inventory Dashboard is available within Business Intelligence in the C-IV System. The dashboard includes case demographic information as well as Application, Customer Report, and WTW, CalWORKs and/or TANF time clock information for each adult in a CalWORKs or CalFresh program.

#### <span id="page-48-2"></span>**1.2 Requests**

Convert the Business Intelligence Caseload Inventory Dashboard into a traditional On-Request report format. Underlying report logic will not be modified.

#### <span id="page-48-3"></span>**1.3 Overview of Recommendations**

- 1. Convert the Business Intelligence Caseload Inventory Dashboard to an On-Request report.
- 2. Create an On-Request report parameter page for the Caseload Inventory report.
- 3. Inactivate the Business Intelligence Caseload Inventory Dashboard.

#### <span id="page-48-4"></span>**1.4 Assumptions**

The underlying base logic of the report will not be modified.

Report columns will be compressed due to RTF limitations when the report is generated. User needs to fix it locally.

The columns that have date format will be displayed as number sign (#) due to column width, user needs to expand the columns to get the date displayed in the format.

Larger counties are expected to use filters to avoid performance issues.

The format issues will be fixed when the report goes to the new reporting tool.

In Parameter page, drop down fields' width will be dynamic based upon the value selected.

#### <span id="page-49-0"></span>**2 RECOMMENDATIONS**

#### <span id="page-49-1"></span>**2.1 Overview**

The following section will outline the recommendations to convert the Business Intelligence Caseload Inventory Dashboard to a traditional On-Request report. Please reference to the supporting documents folder provided for the larger version of mockups.

#### <span id="page-49-2"></span>**2.1.2 Caseload Inventory Report (Original) – Mockup**

| <b>Caseroad Truestory Admin-</b>                                                                                                    |                                                                             |                                                                                                    |             |                                                |                                           |                                          |                                                                                                    |                                         |                                               |                             |                        |                                          |                                |     |              |  |  |            |  |        |            | Listed Chinana personality advocation researches |
|----------------------------------------------------------------------------------------------------|-----------------------------------------------------------------------------|----------------------------------------------------------------------------------------------------|-------------|------------------------------------------------|-------------------------------------------|------------------------------------------|----------------------------------------------------------------------------------------------------|-----------------------------------------|-----------------------------------------------|-----------------------------|------------------------|------------------------------------------|--------------------------------|-----|--------------|--|--|------------|--|--------|------------|--------------------------------------------------|
|                                                                                                    |                                                                             |                                                                                                    |             |                                                |                                           |                                          |                                                                                                    |                                         |                                               |                             |                        |                                          |                                |     |              |  |  |            |  |        |            | 品く                                               |
| County 93 Frompt<br>Data extracted as of: Harch 04, 2020                                                                                                    |                                                                             |                                                                                                    |             |                                                |                                           |                                          |                                                                                                    |                                         |                                               |                             |                        |                                          |                                |     |              |  |  |            |  |        |            |                                                  |
|                                                                                                    |                                                                             |                                                                                                    |             | <b>Vicina</b>                                  | Eligibility County Name: WTW County Name: | <b>M. House</b>                          |                                                                                                    | <b>M. HOWY DOWN</b>                     | Program Application Origin: Program Status:   | A HANY HOME                 |                        | - Sales Value-                           | <b>Curboner Report Status:</b> |     |              |  |  |            |  |        |            |                                                  |
|                                                                                                    |                                                                             |                                                                                                    |             | <b>WTV Program Status:</b><br><b>SAY PIGHT</b> |                                           | <b>Flag Category:</b><br>M -Select 1904- |                                                                                                    | <b>B</b> - Grief Date-                  | Newly Assigned Indicator: Eligibility Office: | B Fried Hite-               |                        | <b>WTW Office:</b><br>M. - Select Maker- |                                | Twi |              |  |  |            |  |        |            |                                                  |
|                                                                                                    |                                                                             |                                                                                                    |             | <b>This billion</b> Units<br>-Sect rate-       |                                           | <b>WTW Unit:</b><br>Select Valve         |                                                                                                    | Eligibility Worker:<br>al - Selez Hole- |                                               | WTW Worker:<br>al Esternite |                        | Cases:<br><b>E</b> - Foled Value         |                                | T.M |              |  |  |            |  |        |            |                                                  |
|                                                                                                    |                                                                             |                                                                                                    |             |                                                |                                           |                                          |                                                                                                    |                                         |                                               |                             |                        |                                          | Jose Reserve                   |     |              |  |  |            |  |        |            |                                                  |
| " - Indicates required fields                                                                                                    |                                                                             |                                                                                                    |             |                                                |                                           |                                          |                                                                                                    |                                         |                                               |                             |                        |                                          |                                |     |              |  |  |            |  |        |            |                                                  |
| <b>Caseload Inventory</b>                                                                                                    |                                                                             |                                                                                                    |             |                                                |                                           |                                          |                                                                                                    |                                         |                                               |                             |                        |                                          |                                |     |              |  |  |            |  |        |            |                                                  |
| <b>Caseload Inventory Report</b><br>Castleton Reports WW Time Cluck, Californity Time Cluck, TANF Time Cluck                                                       |                                                                             |                                                                                                    |             |                                                |                                           |                                          |                                                                                                    |                                         |                                               |                             |                        |                                          |                                |     |              |  |  |            |  |        |            |                                                  |
|                                                                                                    |                                                                             |                                                                                                    |             |                                                |                                           |                                          |                                                                                                    |                                         |                                               |                             |                        |                                          |                                |     |              |  |  |            |  |        |            |                                                  |
|                                                                                                    |                                                                             |                                                                                                    |             |                                                |                                           |                                          |                                                                                                    |                                         | Culturer R2005 WTW Catao Institute            |                             |                        |                                          |                                |     |              |  |  |            |  |        |            |                                                  |
|                                                                                                    |                                                                             |                                                                                                    |             |                                                |                                           |                                          |                                                                                                    | Combined                                |                                               | $\cdot$                     |                        |                                          |                                |     |              |  |  |            |  |        |            |                                                  |
|                                                                                                    |                                                                             |                                                                                                    |             |                                                |                                           |                                          |                                                                                                    |                                         |                                               |                             |                        |                                          |                                |     |              |  |  |            |  |        |            |                                                  |
| <b>Application Data</b>                                                                                                    |                                                                             |                                                                                                    |             |                                                |                                           |                                          | <b>Castomer Reports</b>                                                                                                    |                                         |                                               |                             | <b>WTG</b>             |                                          |                                |     |              |  |  | CONCRETENT |  |        |            |                                                  |
| Casa<br>Sunbar<br><b>CMM</b> of<br>Photo Address<br>Case Nette Name                                                                                                | Preserval program Program Maskelly<br>Language Program States Werker        | Leat<br><b>Program Latest Program Rights</b><br><b>Application Application Authorization Para</b><br>Origin Date Data |             | Pending                                        |                                           |                                          | Labout<br>The Contractor of States (14 Number Catalogue Separt Report Searpred Actioned The Catalogue Indicator Association (14 Number 2014)<br>7.38 |                                         | Cummer Customer Mest Recent Mest Recent       |                             | Labor RC<br>Don Date 1 |                                          |                                |     |              |  |  |            |  |        | Calendario |                                                  |
|                                                                                                    |                                                                             |                                                                                                    | <b>BCCK</b> |                                                |                                           |                                          |                                                                                                    |                                         |                                               |                             | 10/31/2022             |                                          |                                |     |              |  |  |            |  | Drawin |            |                                                  |
| 001007 Evancing Evangeling 1204108 1742 Hand AVE , DOS PALOS, CA 93620<br><b>S</b><br>vieweds.<br><b>Valenziels</b>                                                | Eraldi Calved Adve 24523205 in hosp 12/0/2020 12/14/2129                    |                                                                                                    |             |                                                |                                           |                                          |                                                                                                    |                                         |                                               |                             |                        |                                          |                                |     | <b>None</b>  |  |  |            |  |        |            |                                                  |
| 0031885 COACALUME Edinado 60141474 1385 ESANTA READEAM S. REREDO CA 95390 English Callmark Active CRESSOSTES In Poson (05/06/2320 BEAMSEDD)<br><b>RETAILS Rocc</b> |                                                                             |                                                                                                    |             |                                                | <b>N</b>                                  |                                          |                                                                                                    |                                         |                                               |                             | 12/31/2022             |                                          |                                |     | None.        |  |  |            |  |        |            |                                                  |
| 003-895 GEADALLER Guadaluse 0033185 7243 VINE AVE . WINTOTE CA 95188<br><b>STATISTICS External</b>                                                                 | English Caltrash Action   24150637E5   In Pence   (11/06/2020   01/09/2020) |                                                                                                    |             |                                                | <b>IN</b>                                 |                                          |                                                                                                    |                                         |                                               |                             | 12/31/2022             |                                          |                                |     | <b>None</b>  |  |  |            |  |        |            |                                                  |
| CONVERT CRASSILIPE TWO AND A 400 FORM TO AND ROOM AND LATERATURE CANSSILE<br><b>RETAIL Viscon</b>                                                                  | Proba. Callwell Artis 346 SASTES In Penns, 3100/2020 BERNISSIN              |                                                                                                    |             |                                                | <b>M</b>                                  |                                          |                                                                                                    |                                         |                                               |                             | 12/31/2022             |                                          |                                |     | Next         |  |  |            |  |        |            |                                                  |
| 0060776 NANCY Dassy Millions (464 R ST , NERCED, CA 95340)<br><b>SOURISTY STATE</b>                                                                                | English Callingh Active 2465857E0 C4V                                       | 00/06/2019 02/14/2019                                                                                                 |             |                                                | <b>Section</b>                            |                                          |                                                                                                    |                                         |                                               |                             | 01/01/2022             |                                          |                                |     | <b>Corre</b> |  |  |            |  |        |            |                                                  |
| 0060776 INANCY David Carl 10/00/1978 2874 ELM AVE , MERCED, CA 15049<br><b>JOURNEY</b>                                                                             | English CallFred Active 245063703 Cff                                       | 08/08/2019 12/14/2019                                                                                                 |             |                                                | . .                                       |                                          |                                                                                                    |                                         |                                               |                             | 9476/2022              |                                          |                                |     | <b>Name</b>  |  |  |            |  |        |            |                                                  |
| 0340776 PARKSY - Jumple - 04/021975 PREZ MORSAN CT , W2W101L CA 15/089<br>JOURNEY Jenes                                                                            | English Caltradi Active (2015063713 CTF)                                    | 0000/2009 32/10/2019                                                                                                  |             |                                                | $\blacksquare$                            |                                          |                                                                                                    |                                         |                                               |                             | \$4,000,000            |                                          |                                |     | None         |  |  |            |  |        |            |                                                  |

 **Figure 2.1.2-1 – Caseload Inventory Dashboard (Original) – Mockup**

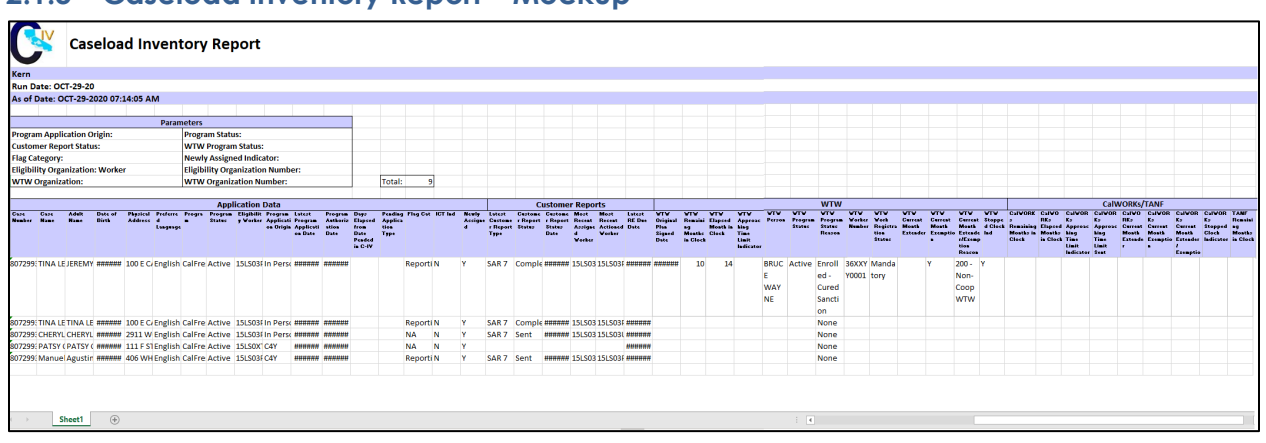

#### <span id="page-49-3"></span>**2.1.3 Caseload Inventory Report – Mockup**

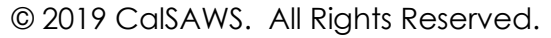

#### **Figure 2.1.3-1 – Caseload Inventory Report – Mockup**

#### <span id="page-50-0"></span>**2.1.4 Report Parameters**

The On-Request Caseload Inventory Report will require a new On-Request report parameter page. This page will display differently based on the security that is assigned to a user. Some of the parameters available in the original Caseload Inventory Dashboard function slightly differently based on the security configuration of the user profile. The same functionality will be preserved with the new On-Request parameter page.

The following security groups will grant access to the Caseload Inventory Report:

- Caseload Inventory Report Supervisor View
- Caseload Inventory Report Eligibility View
- Caseload Inventory Report Employment Services View

**Note:** Reference section 2.1.10 for additional security information.

The following table outlines the possible assignment combinations of the 3 security groups mentioned above and the parameters that will be available to the user for each combination. For a description of each parameter, please reference Table 2.1.4-1.

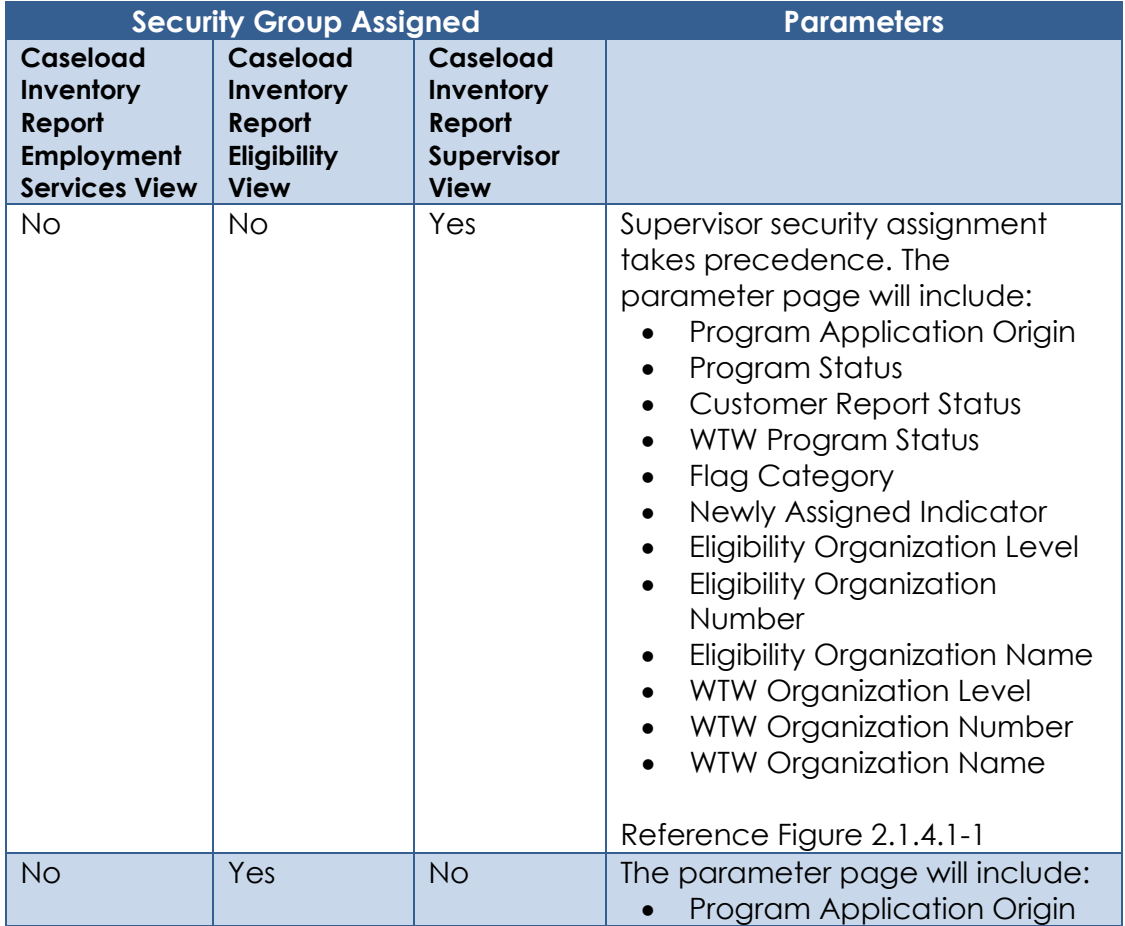

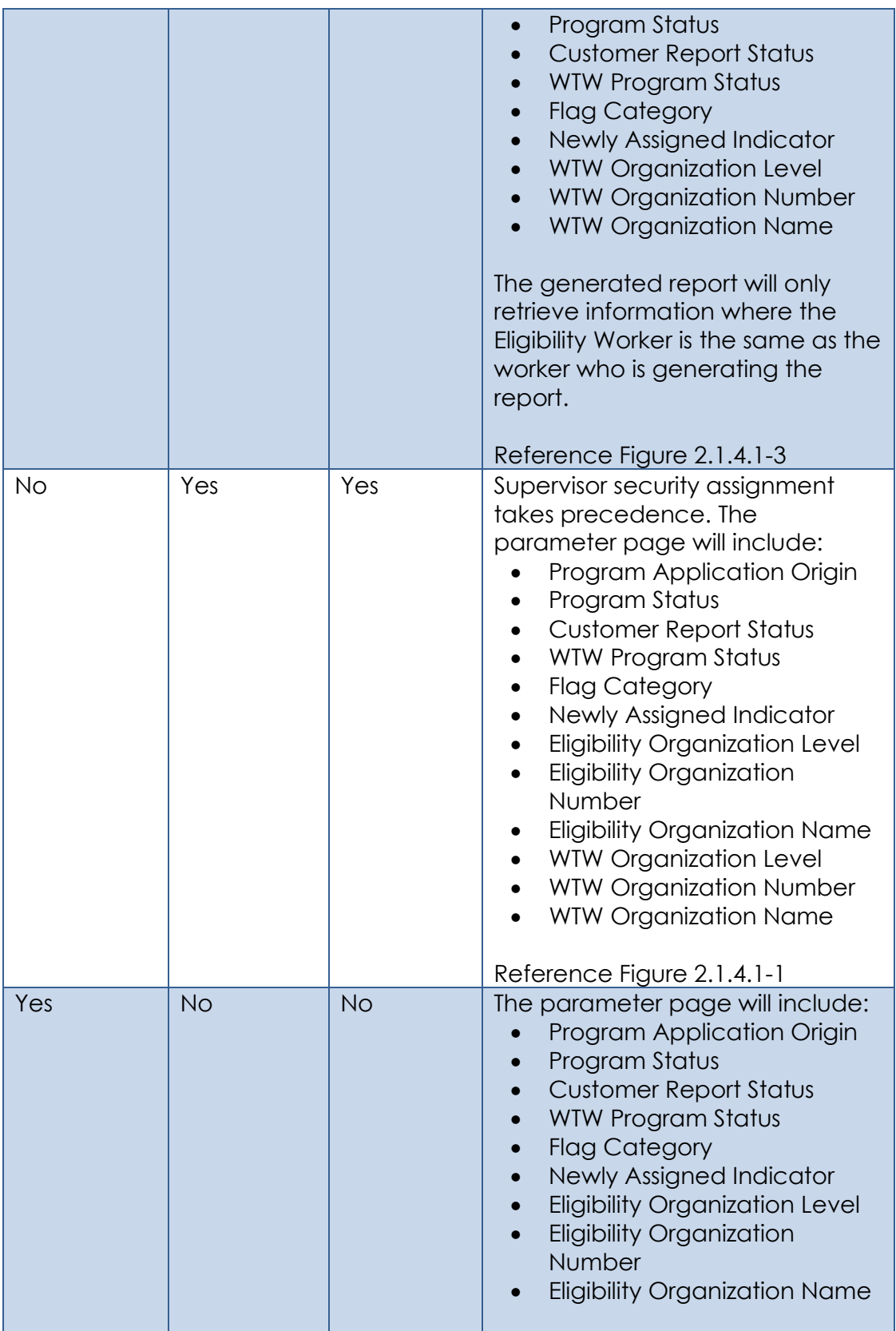

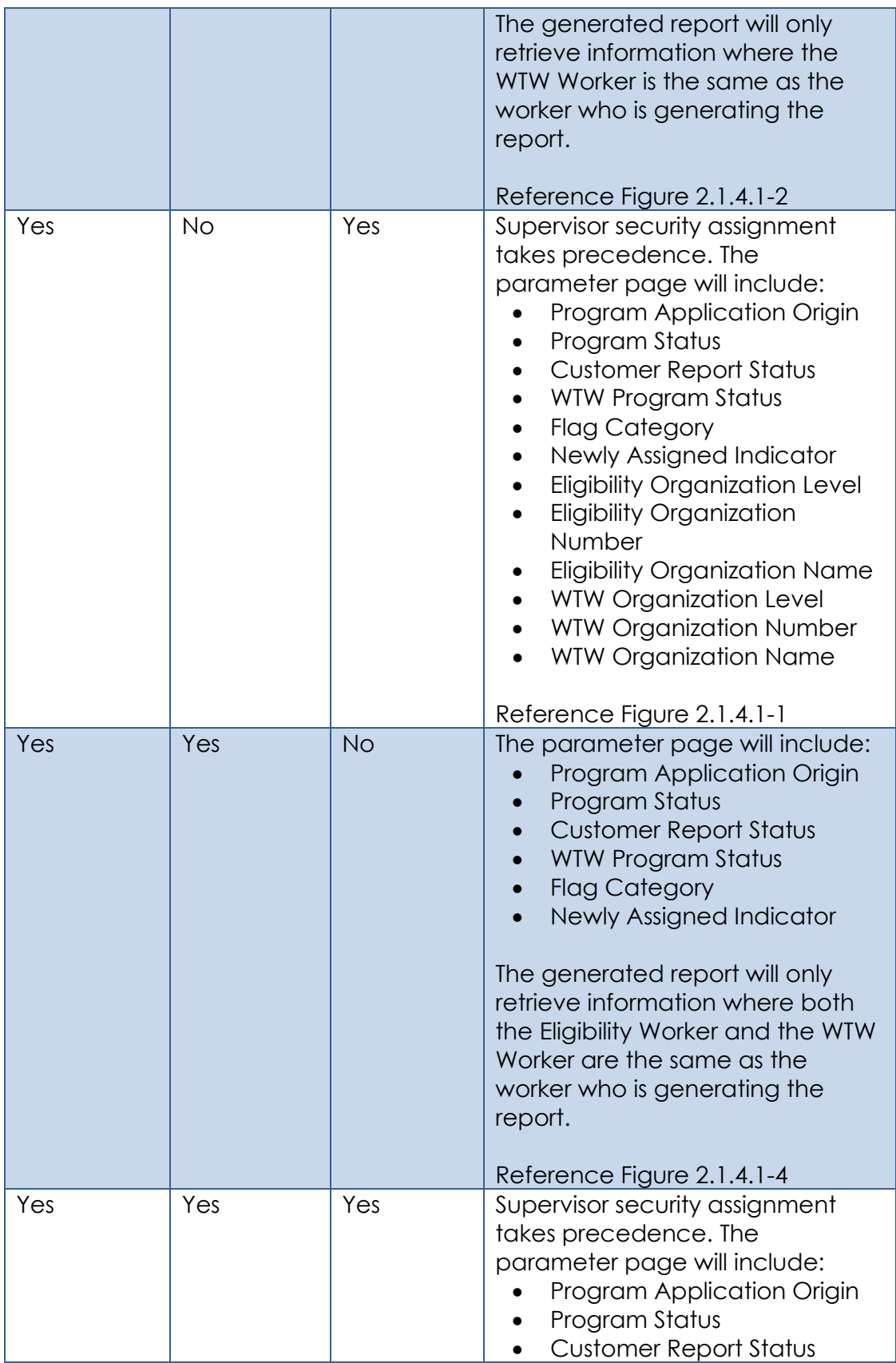

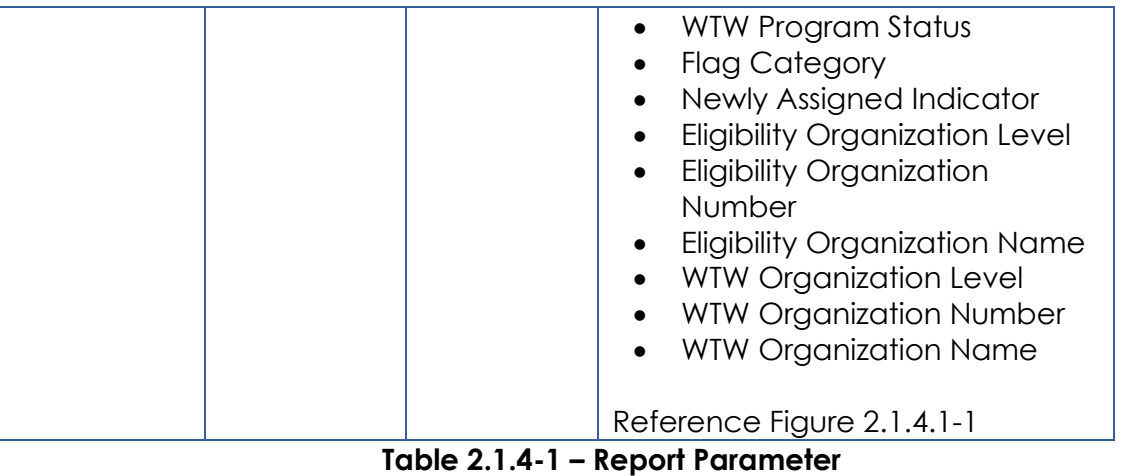

Ť

## **2.1.4.1 Report Parameter – Mockups**

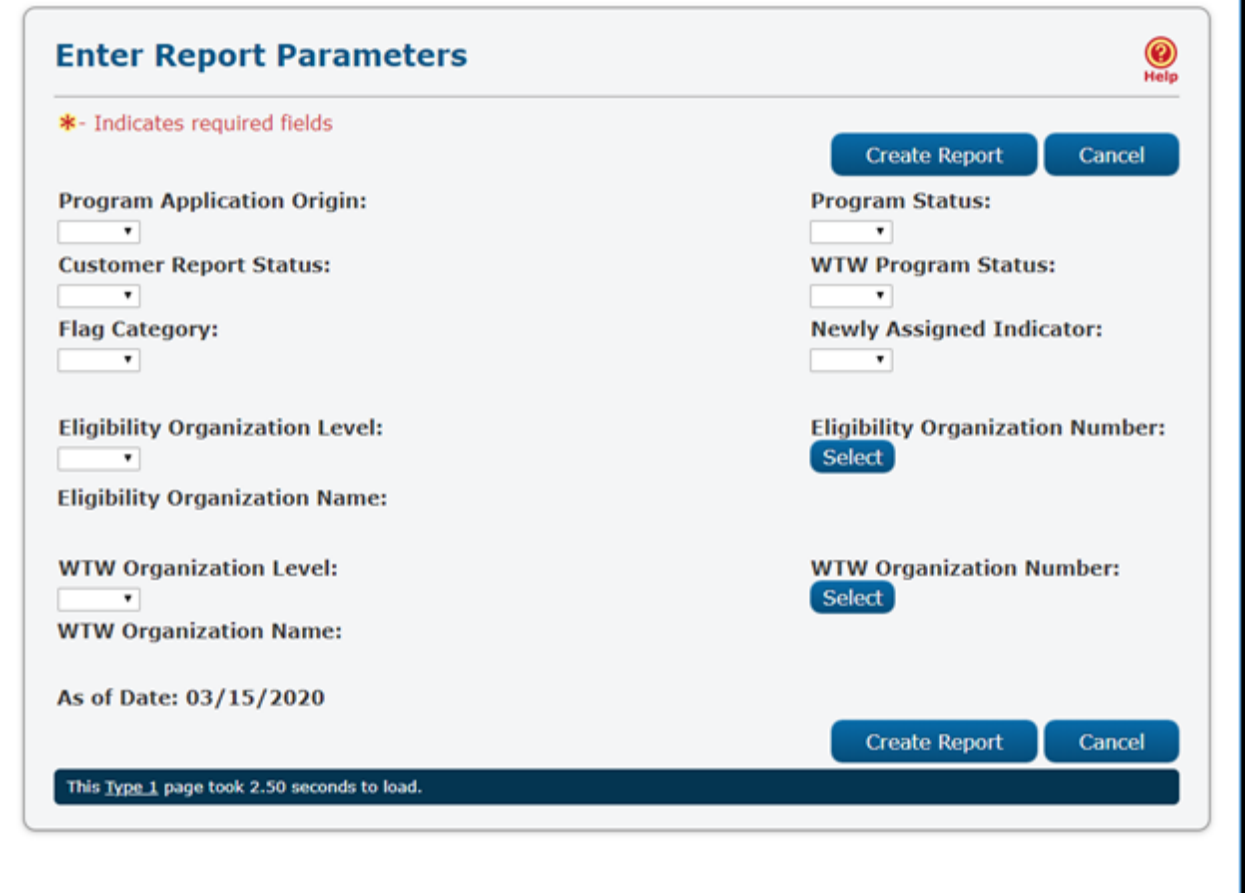

 **Figure 2.1.4.1-1 – Report Parameter – Mockup**

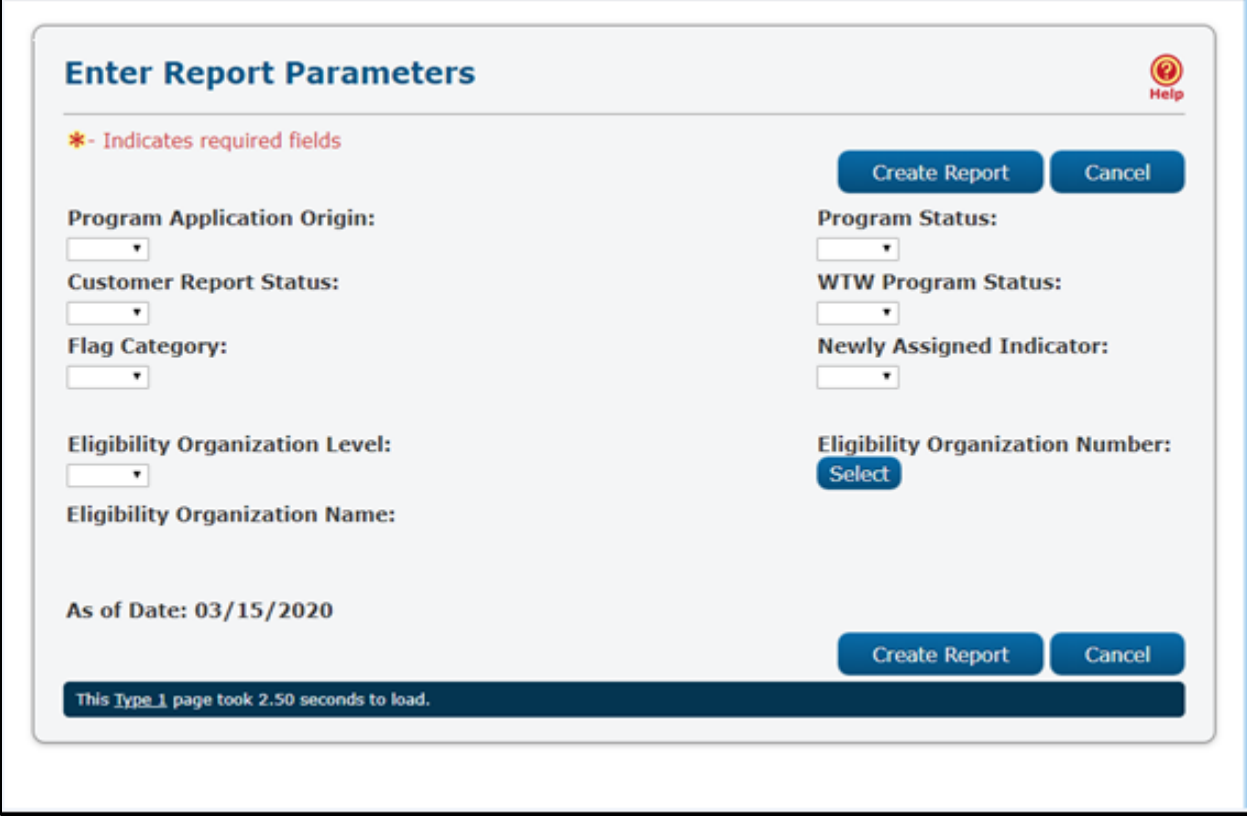

 **Figure 2.1.4.1-2 – Report Parameter – Mockup**

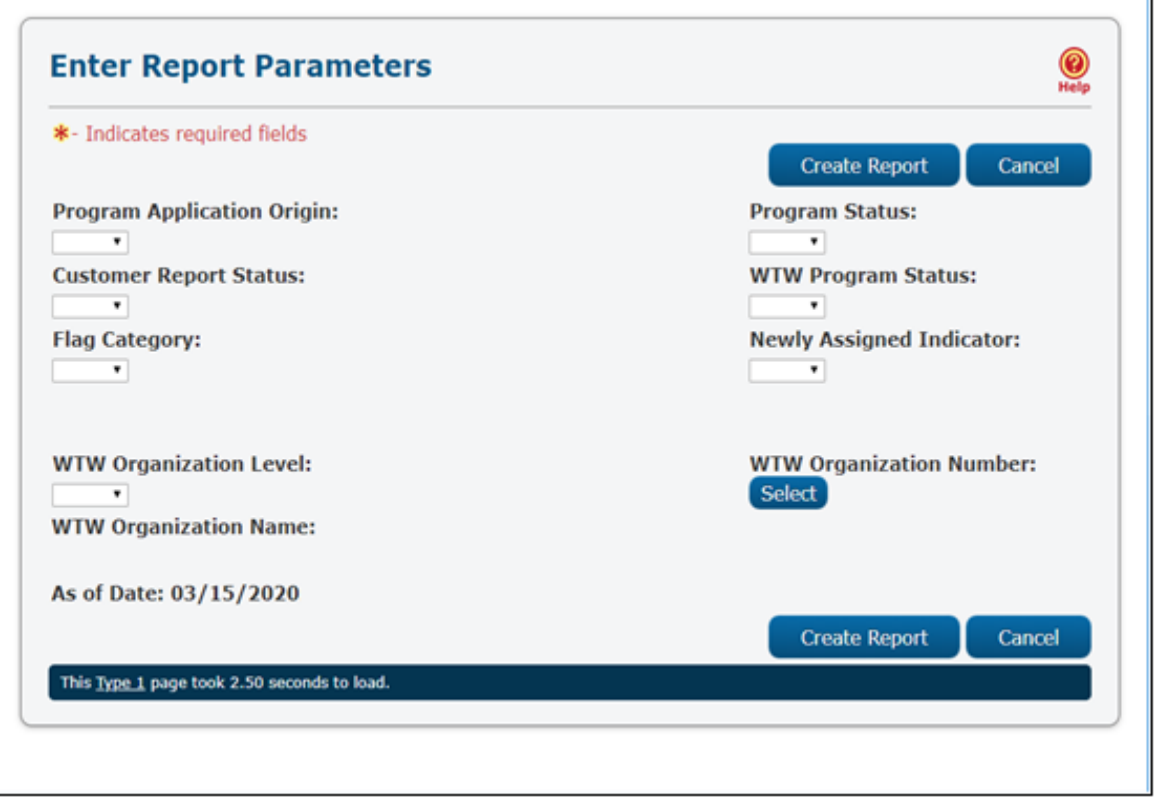

**Figure 2.1.4.1-3 – Report Parameter – Mockup**

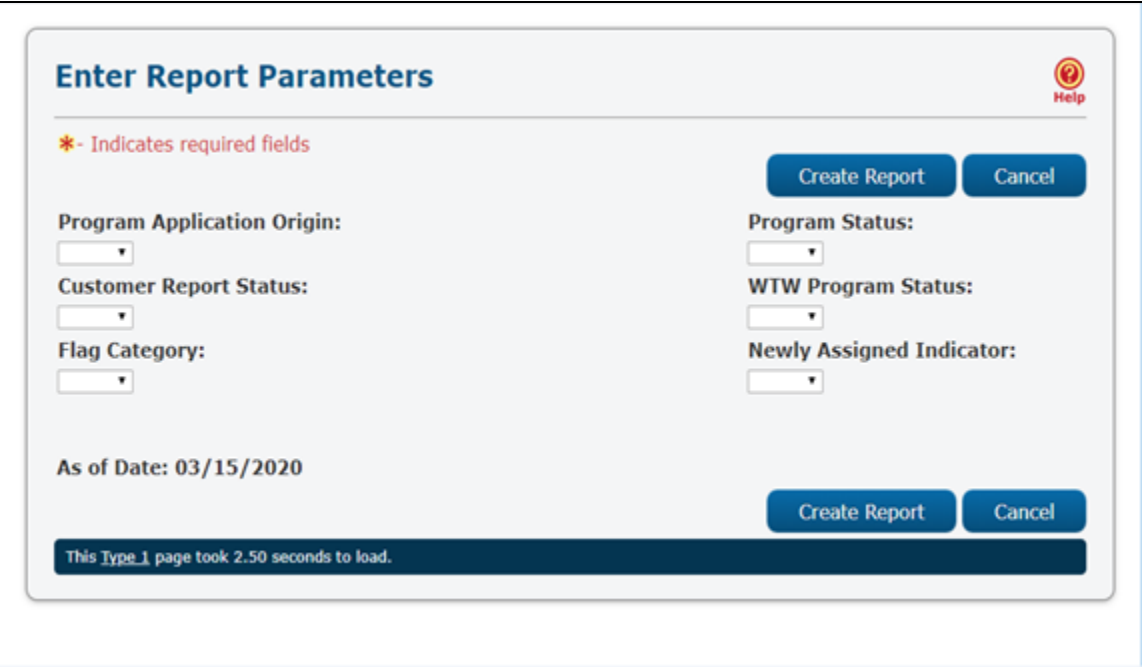

#### **Figure 2.1.4.1-4 – Report Parameter – Mockup**

#### <span id="page-56-0"></span>**2.1.5 Report Attributes**

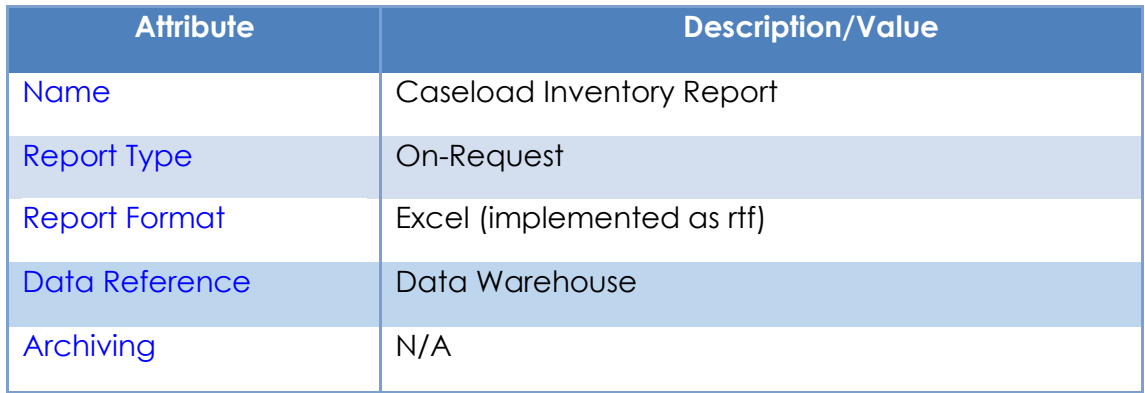

#### <span id="page-56-1"></span>**2.1.6 Report Parameters**

The following table outlines the description of each parameter available on the Report Parameter page. All parameters are optional.

Note: Because this report provides two organization level parameters, eligibility and WTW, it is possible for workers to select a conflicting combination of organization parameters which will yield a blank report. In such scenarios, the report may be run at a higher organization level such as 'county' and further filtering can be used natively within Excel, or the parameter(s) may remain blank.

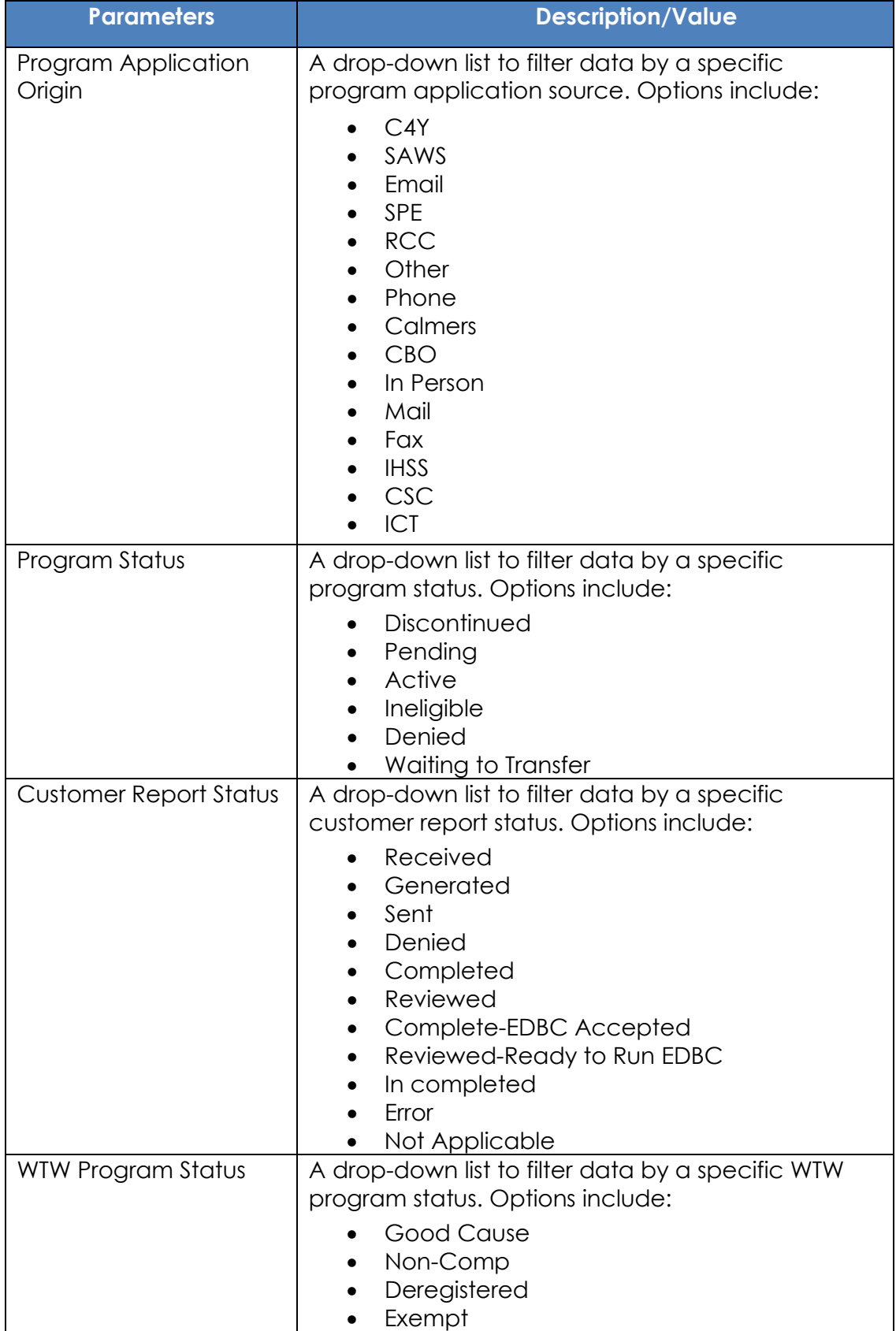

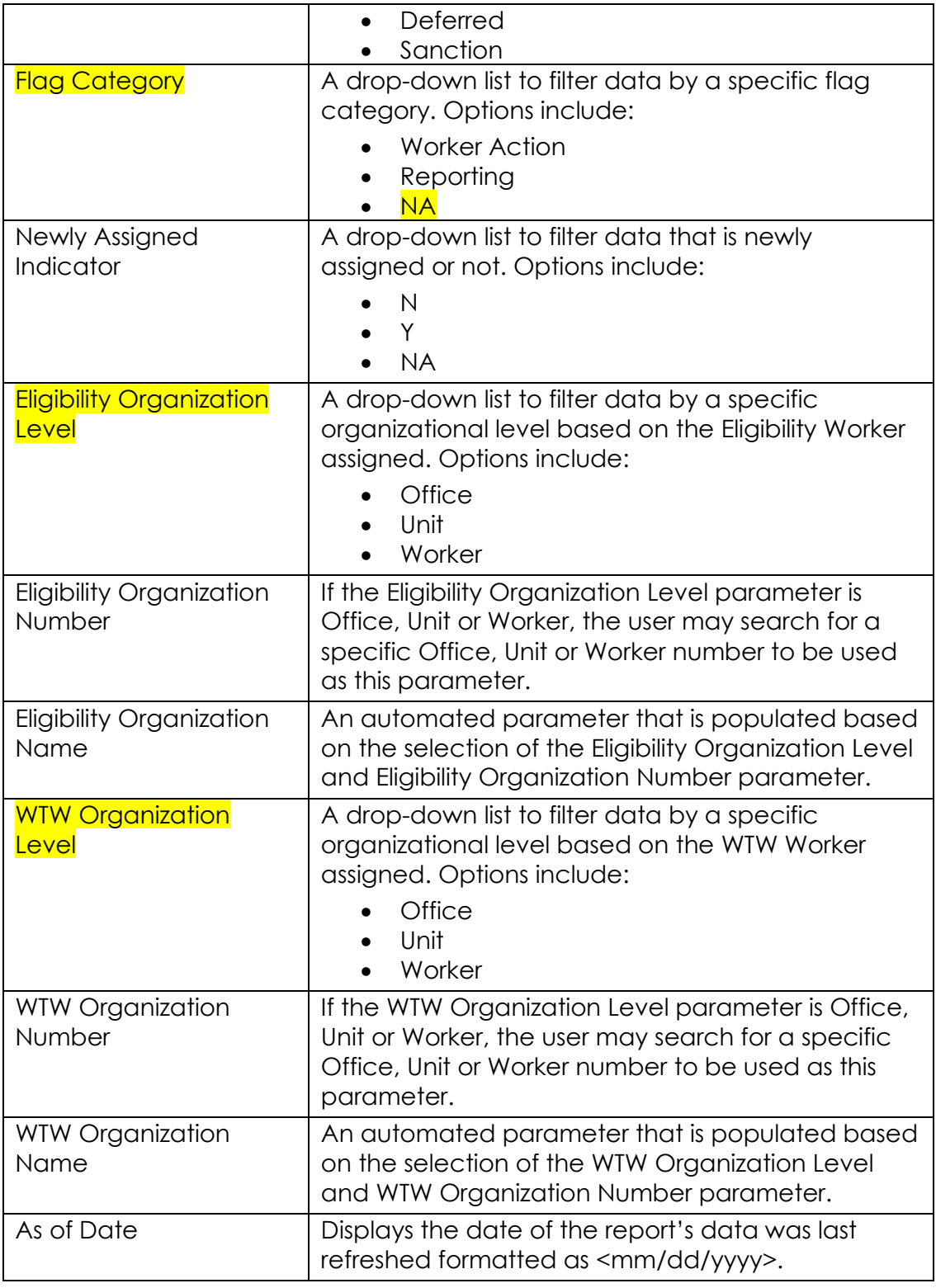

**Table 2.1.6-1 – Report Parameters**

#### <span id="page-59-0"></span>**2.1.7 Cosmetic Report Updates**

- 1. Add a "Parameters" section to the report layout which will display possible parameters from the report parameter page. Specific parameter values will be populated in this section if entered by a user, otherwise the individual parameter value will display as blank. Reference the attached mockup for a visual example.
- 2. Update the 'Days Elapsed from Date Pended in C-IV' column to be titled 'Days Elapsed from Date Pended'.
- 3. The following table outlines cosmetic changes to the display of columns that display icons/images in certain scenarios in the original dashboard version of the report. The spreadsheet implementation will not display icons/images. The following table outlines what will display only for columns that previously displayed icons/images. For remaining columns, please reference the initial design document attached in JIRA.

The underlying base logic of the fields will not be modified. Please reference the attached report mockup for layout and column placement.

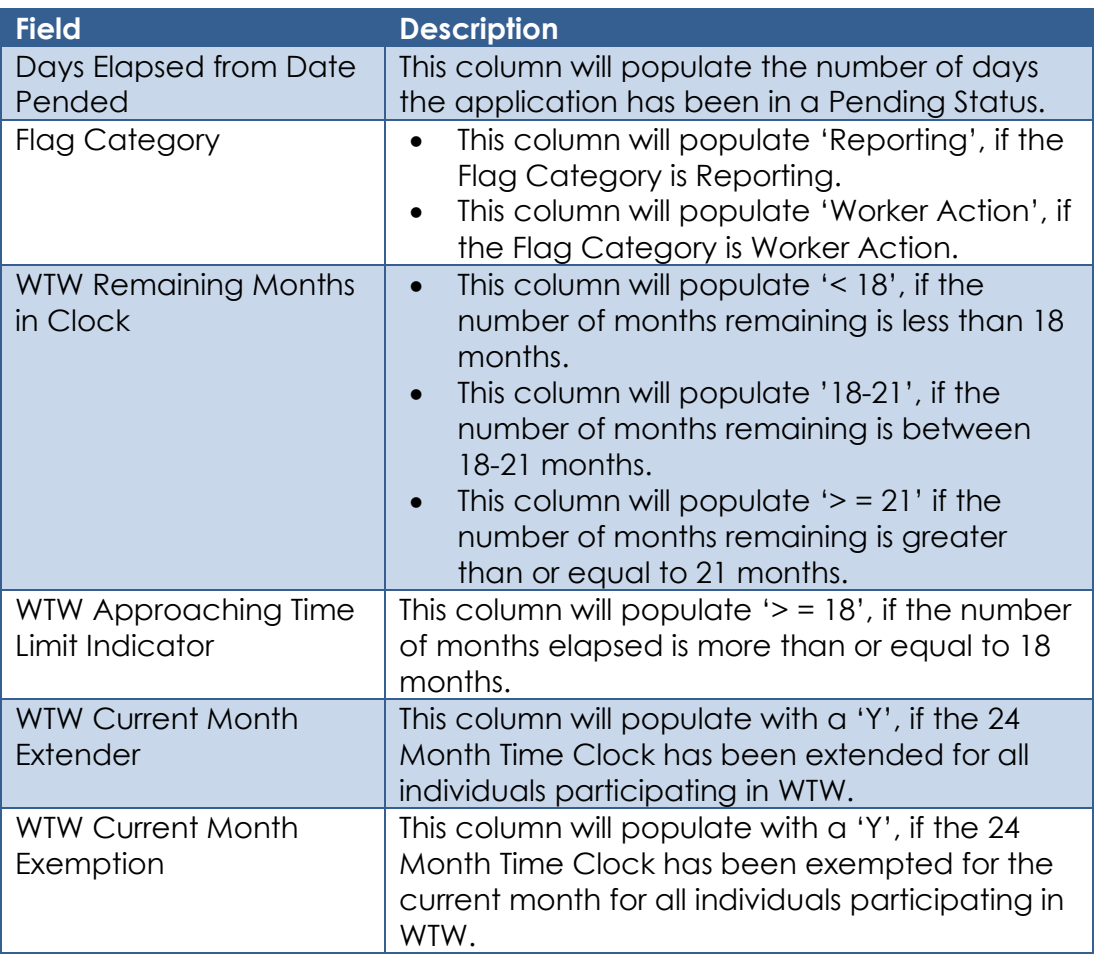

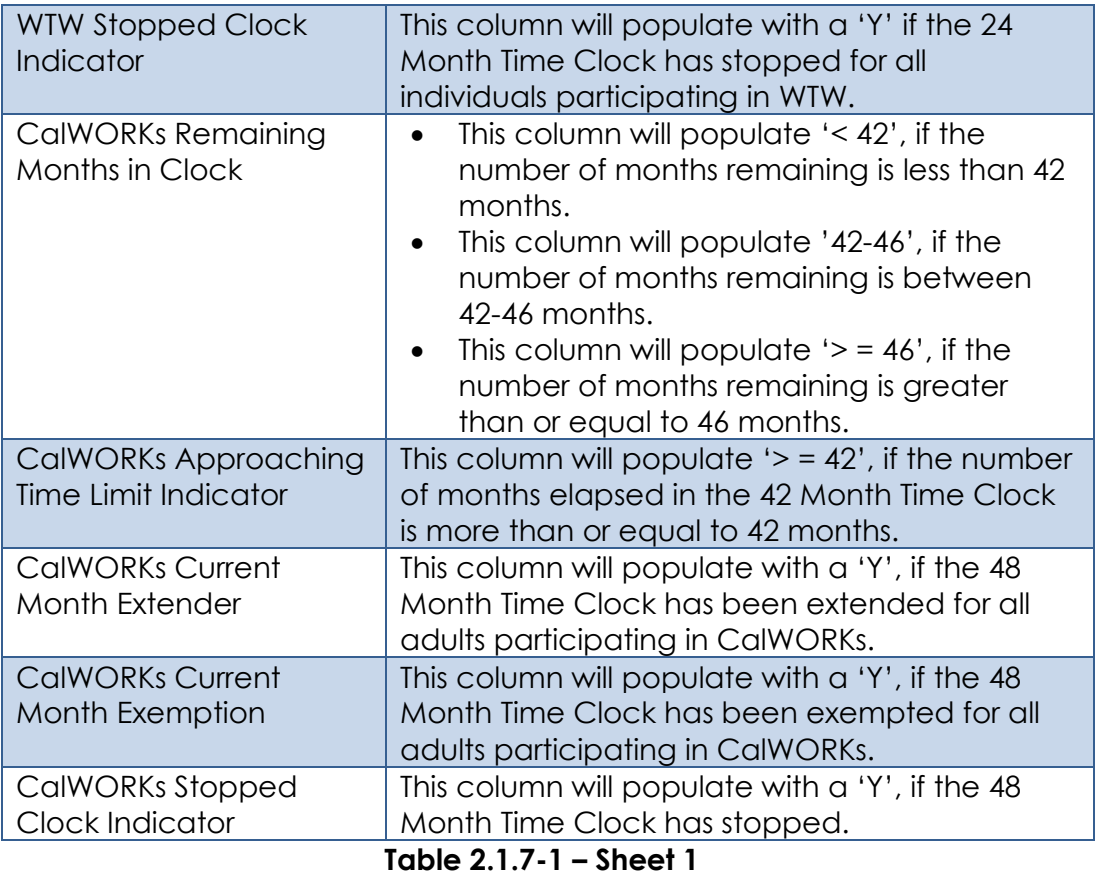

#### <span id="page-60-0"></span>**2.1.8 Deactivate Caseload Inventory Dashboard**

Remove the Caseload Inventory Dashboard from Business Intelligence. Note: The underlying Extract Transform Load (ETL) processes for the Caseload Inventory Dashboard will continue to function to support the On-Request report.

#### <span id="page-60-1"></span>**2.1.9 Report Location**

**Global Navigation**: Reports **Local Navigation**: On Request **Task Navigation**: Case Activity **Report Search:** Caseload Inventory Report **Report Description:** Provides cases that have a WTW, CalWORKs and/or TANF time clock. Includes application and customer reporting information for each adult in a CalWORKs or CalFresh program.

#### <span id="page-60-2"></span>**2.1.10 Security Updates**

The following security updates will be transparent to the end users and will not impact current assignment of security to access the Caseload Inventory Report. These changes are strictly to align the verbiage between security groups/rights

and the On-Request Caseload Inventory Report as it will no longer be a dashboard.

- 1. Modify Security Groups for the Caseload Inventory Dashboard to support the On-Request version of the report as follows:
	- a. Update the "Caseload Inventory Employment Services Dashboard View" security group name and description:

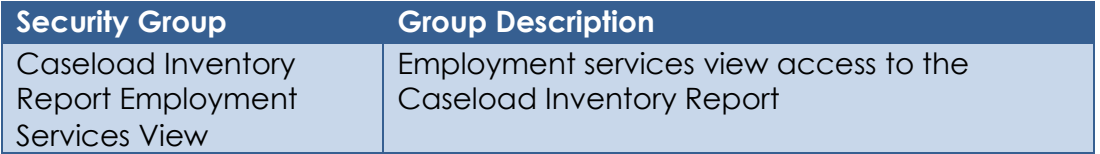

b. Update the "Caseload Inventory Eligibility Dashboard View" security group name and description:

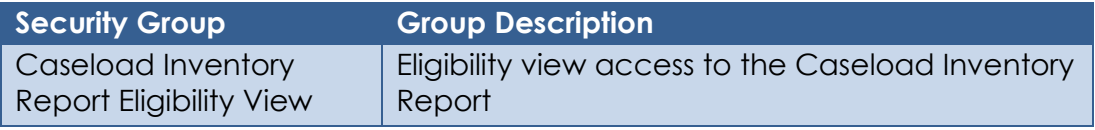

c. Update the "Caseload Inventory Supervisor Dashboard View" security group name and description:

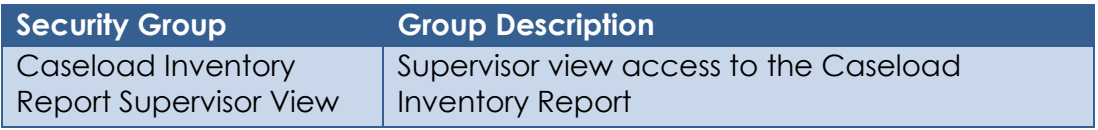

- 2. Modify Security Rights for the Caseload Inventory Dashboard to support the On-Request version of the report as follows:
- a. Update the "CaseloadInventoryEmploymentServicesDashboardView" security right name and description:

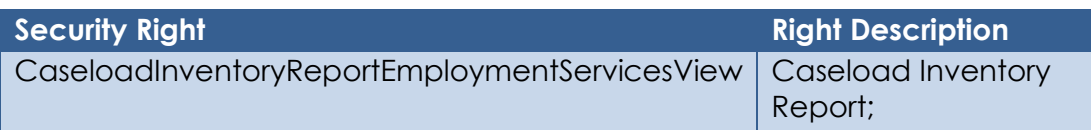

b. Update the "CaseloadInventoryEligibilityDashboardView" security right name and description:

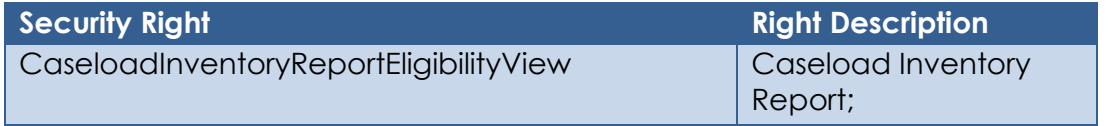

c. Update the "CaseloadInventorySupervisorDashboardView" security right name and description:

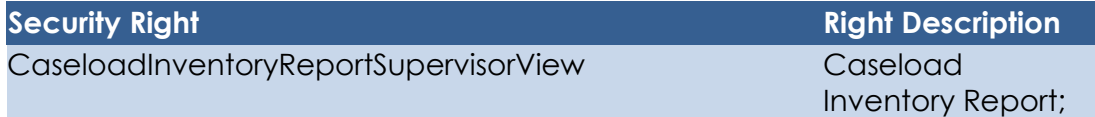

#### d. Add the following security right:

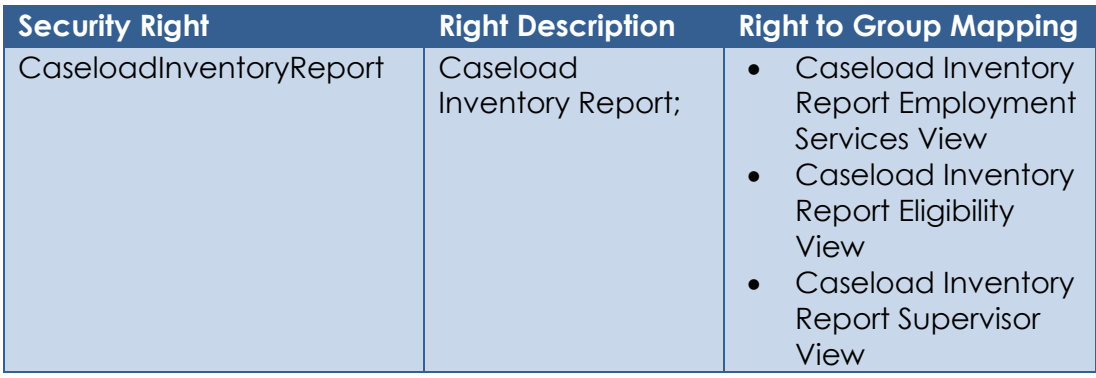

#### <span id="page-62-0"></span>**2.1.11 Counties Impacted**

All C-IV counties are impacted.

#### <span id="page-62-1"></span>**3 SUPPORTING DOCUMENTS**

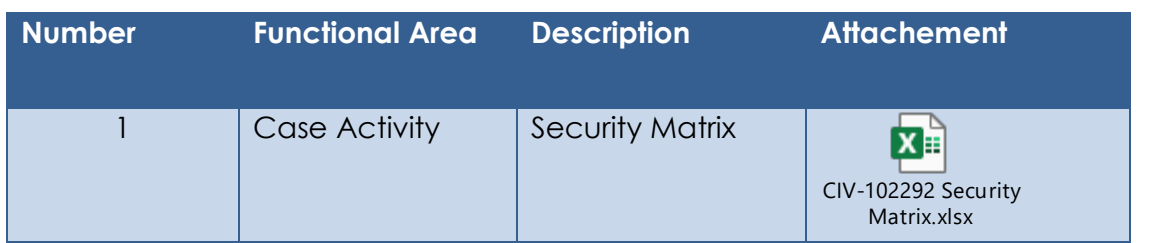